### BAUMÜLLE R

### **FONCTION TECHNOLOGIQUE : POSITIONNEMEN T**

Description technique et notic e d'instruction s

Situation 22 avril 1996

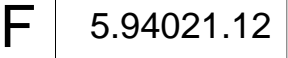

# **BAUMÜLLER**

# **FONCTION TECHNOLOGIQUE : POSITIONNEMENT**

### **Description technique et notice d'instructions**

**Situation 22 avril 1996**

**5.94021.12**

# AVANT LA MISE EN SERVICE LIRE ET OBSERVER LA DESCRIPTION TECHNIQUE ET LES CONSIGNES DE SÉCURITÉ

Cette notice d'instructions comprend toutes les informations nécessaires en vue d'une utilisation conforme à l'emploi prévu des produits qui y sont décrits. Elle s'adresse à du personnel technique dûment qualifié disposant d'une formation spéciale et entièrement familiarisé avec toutes les marques d'avertissement et mesures d'entretien. Ces appareils ont été fabriqués selon l'état actuel de la technique et offrent une grande sécurité de fonctionnement. Leur installation et mise en service ne comporte aucun danger et ils marchent sans problème dans la mesure où les consignes de sécurité sont respectées.

La mise en service sera interdite tant que la conformité de la machine où ces constituants seront installés avec les dispositions de la directive machines européenne n'est pas établie.

Avec la remise de la présente description technique et notice d'instructions toutes les descriptions antérieures se rapportant à ce même produit deviennent caduques. Dans le cadre du développement ultérieur de ses produits, la société Baumüller se réserve le droit d'en modifier le maniement et les caractéristiques techniques.

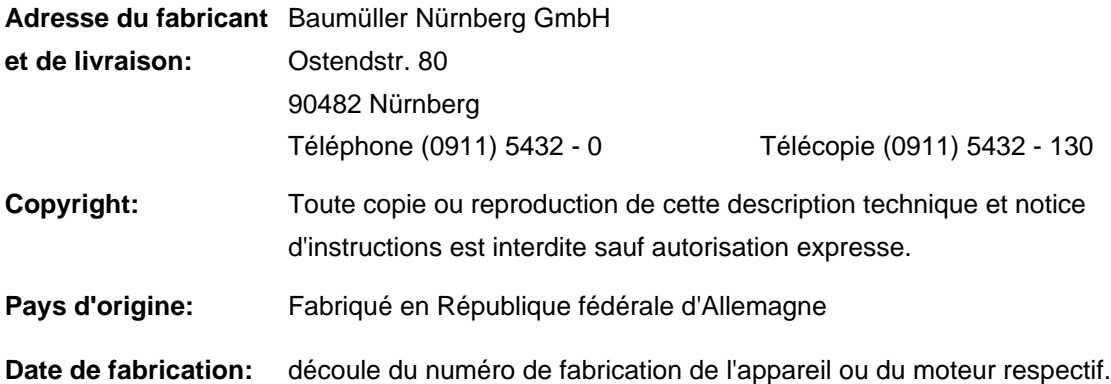

# **TABLE DES MATIERES**

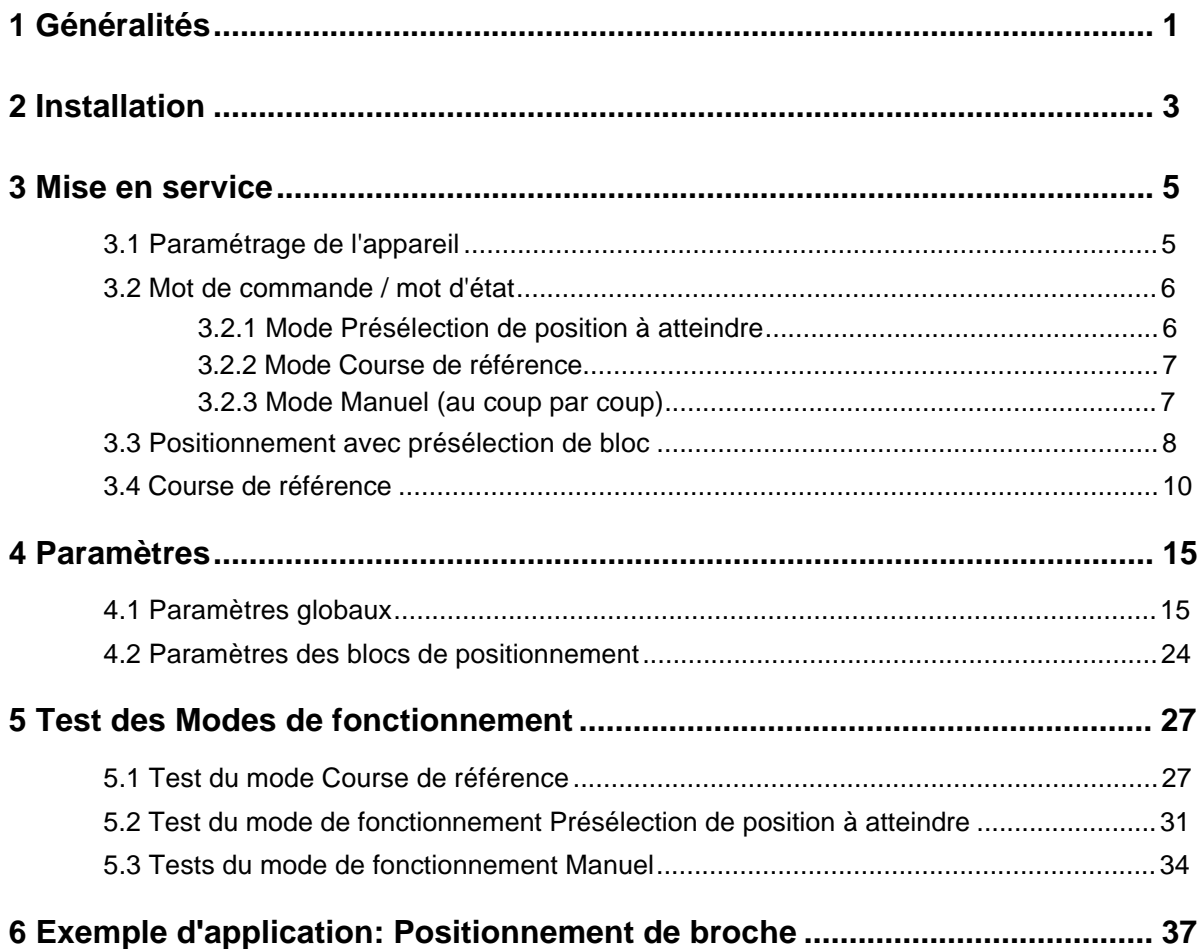

## **ABREVIATIONS**

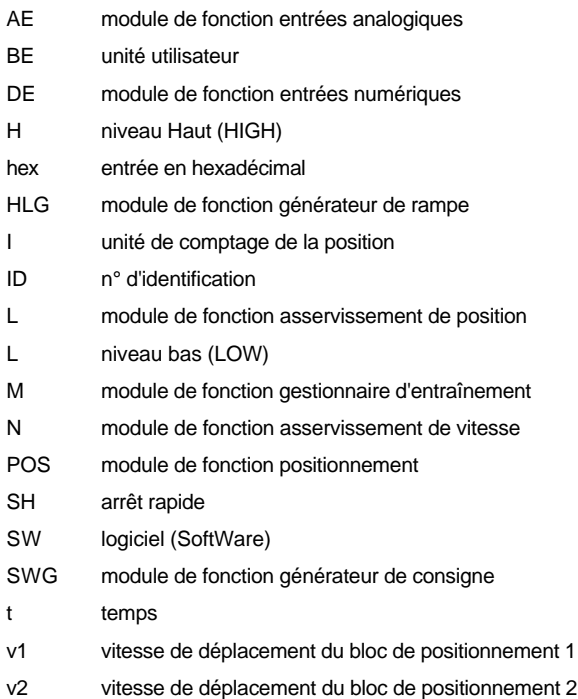

# **1 GENERALITES**

Le positionnement rectiligne est conçu pour un axe. Un fonctionnement en positionnement rectiligne ainsi qu'en positionnement circulaire es possible; ils sont commandé par le niveau supérieur à l'aide d'ordre en bloc de positionnement.

On peut choisir entre 2 blocs de positionnement.

Le schéma suivant montre la structure du positionnement.

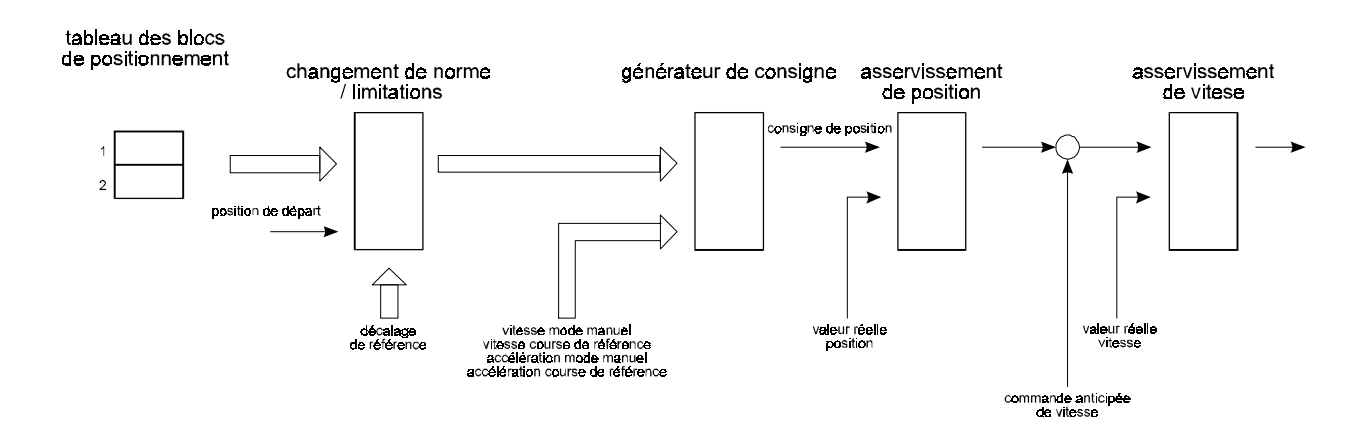

# **2 INSTALLATION**

Pour l'acquisition de la position, on peut utiliser aussi bien le résolver monté sur le moteur qu'un capteur incrémental. Les différents systèmes de capteurs se sélectionnent au moyen du paramètre : Acquisition de position réelle.

Comme les deux systèmes de capteurs fournissent des informations relatives de positions (les résolvers se rapportent seulement en absolu à un tour), une course de référence est nécessaire pour mettre en rapport la position du système d'entraînement en absolu avec le trajet. Actuellement il n'y a qu'une course de référence avec le résolver qui soit implémenté.

Pour les différents systèmes de capteurs, différents déroulements de la course de référence sont possibles. Ceux-ci se règlent avec le paramètre Mode course de référence.

# **3 MISE EN SERVICE**

Pour la mise en service du positionnement, il faut, qu'en plus des déverrouillages externes, le paramétrage correspondant de l'appareil ait lieu à l'aide du programme de service. Ce réglage peut être mémorisé dans l'appareil.

### **3.1 Paramétrage de l'appareil**

Nous allons décrire le réglage des paramètres qui sont la condition d'un fonctionnement correct du positionnement.

#### 1. Paramétrage du **générateur de rampe**:

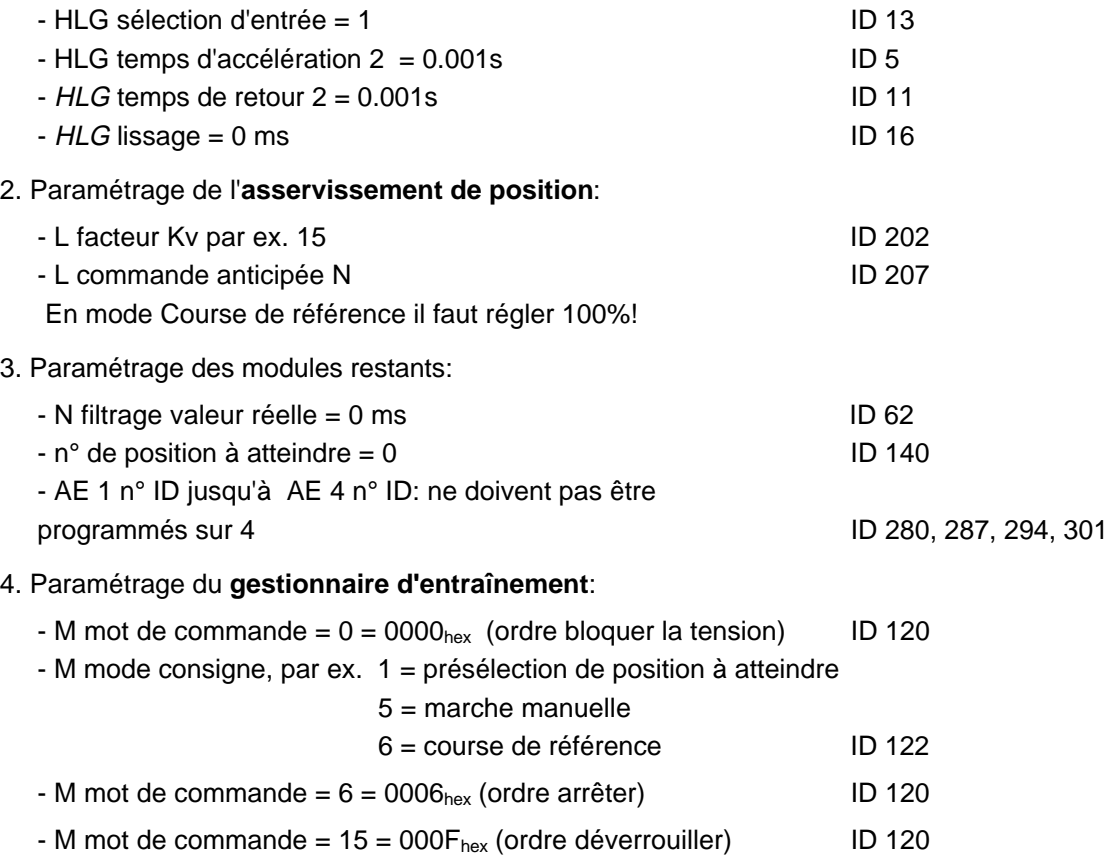

# INDICATION

Avant que le déverrouillage externe d'impulsions puisse être mise en circuit, le paramétrage du positionnement doit être fait!

Ce paramétrage va être décrit dans les chapitres suivants.

### **3.2 Mot de commande / mot d'état**

Ces mots concernent les paramètres ID 120 et 121. Pour activer les modes Présélection de la position à atteindre, Course de référence et Marche manuelle, il faut d'abord que la séquence pour le gestionnaire d'entraînement et le déverrouillage externe d'impulsion décrite au chapitre 3.1 ait été exécutée. A la mise en circuit, chaque module de fonction se synchronise automatiquement sur la consigne de position de l'asservissement de position (ID 208).

La signification des différents bits des mots d'état et de commande du gestionnaire d'entraînement dépend en partie du mode de fonctionnement. Nous indiquons donc ci-dessous les mots d'états et de commandes pour les différents modes de fonctionnement.

On indique seulement les bits importants pour le positionnement; c'est-à-dire qu'eux seuls agissent sur les modules de positionnement ou sont commandés par eux. Dans la description du gestionnaire d'entraînement on trouvera plus de détails sur les mots complets de commandes et d'états.

# INDICATION

Quand le positionnement est mis hors circuit, par ex. par arrêt rapide, il remet sa commande interne aux valeurs d'initialisation. Après la remise en circuit des modes Manuel et Course de référence, on commence par la présélection des consignes de positions sur le paramètre ID 208, dès qu'un bit de départ est activé. Si un bit de départ est déjà à 1, le départ est immédiat! En mode Présélection de position à atteindre, un bloc de positionnement doit être calculé avant que le départ puisse avoir lieu.

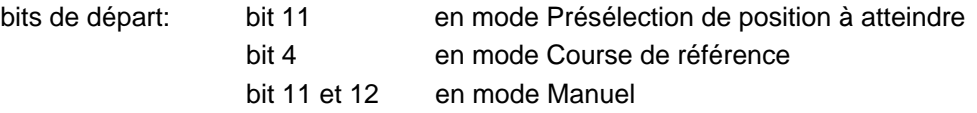

### **3.2.1 Mode Présélection de position à atteindre**

M Mode Consigne(ID  $122$ ) = 1.

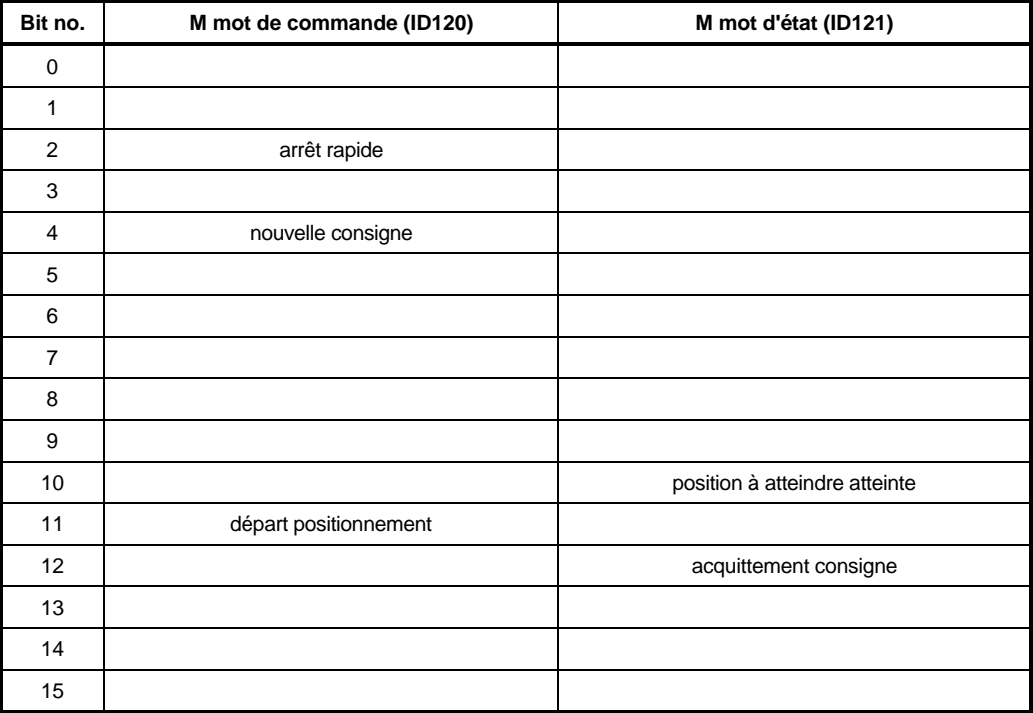

### **3.2.2 Mode Course de référence**

M Mode Consigne (ID ) = 6.

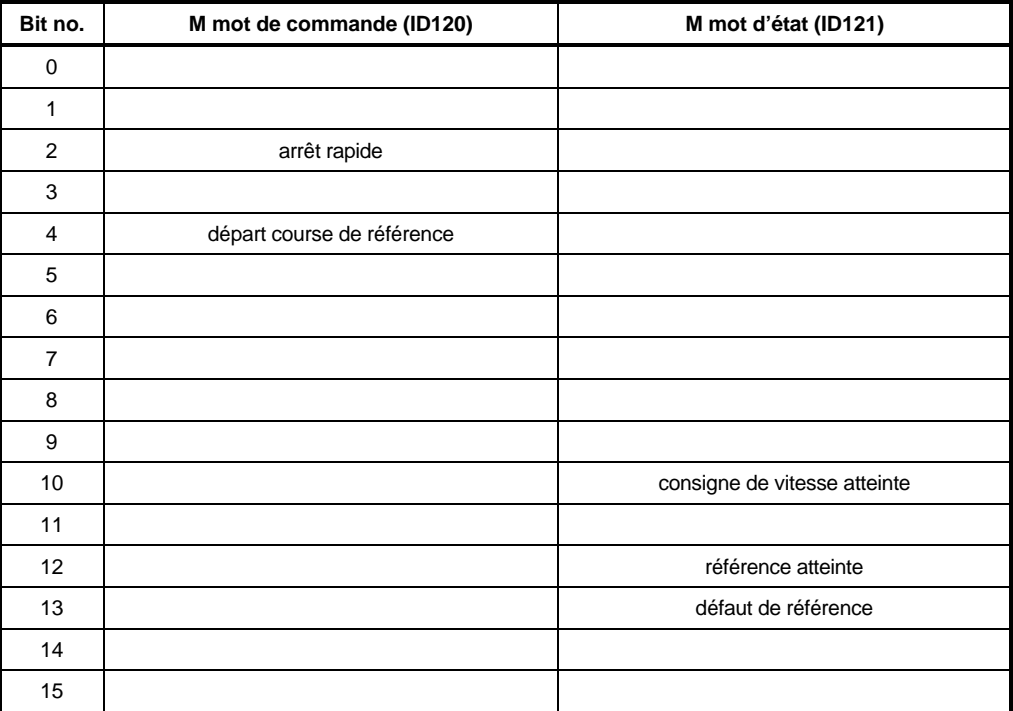

### **3.2.3 Mode Manuel (au coup par coup)**

M Mode Consigne (ID ) = 5.

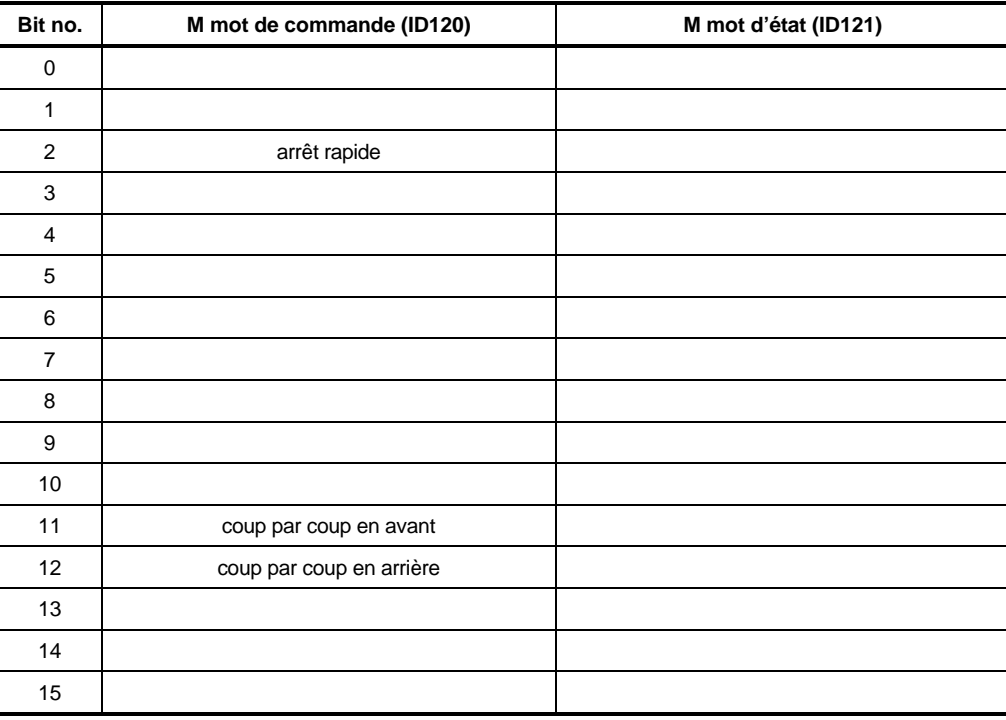

### **3.3 Positionnement avec présélection de bloc**

Au commencement du positionnement, un bloc de positionnement est sélectionné ou transféré. L'ordre Nouvelle consigne lance le calcul des données indicatives de positionnement.

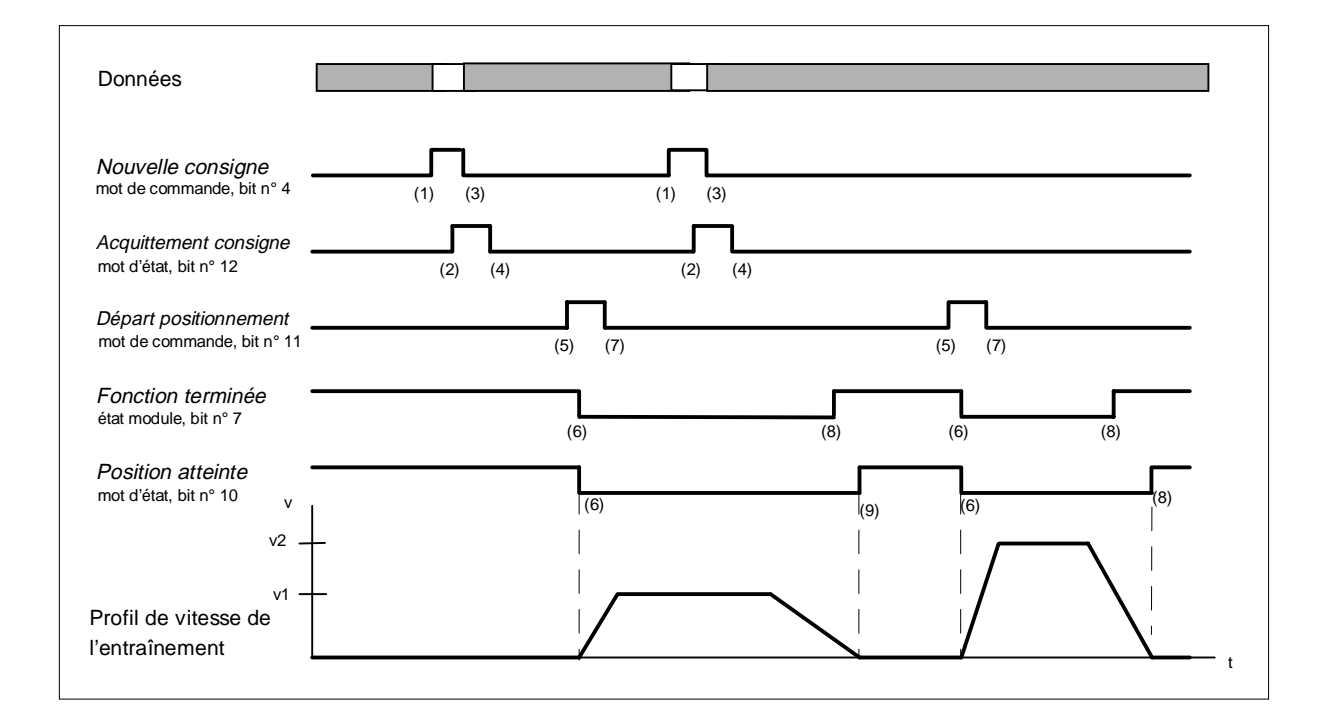

#### Description des transitions

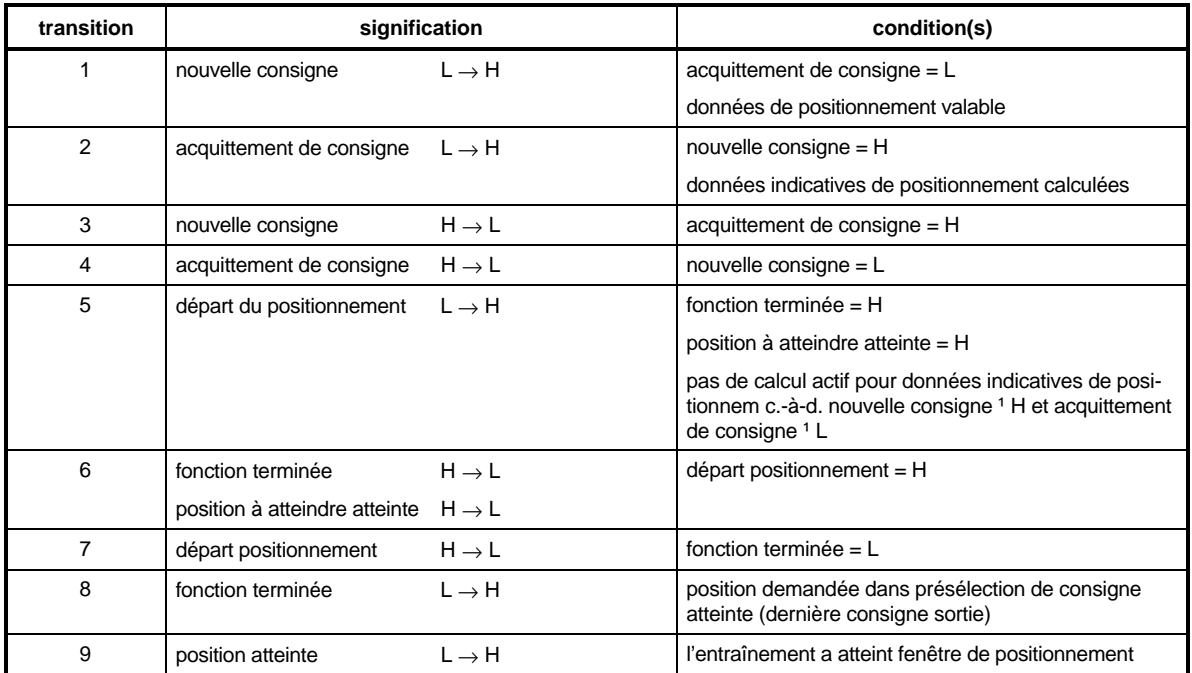

#### Description des actions

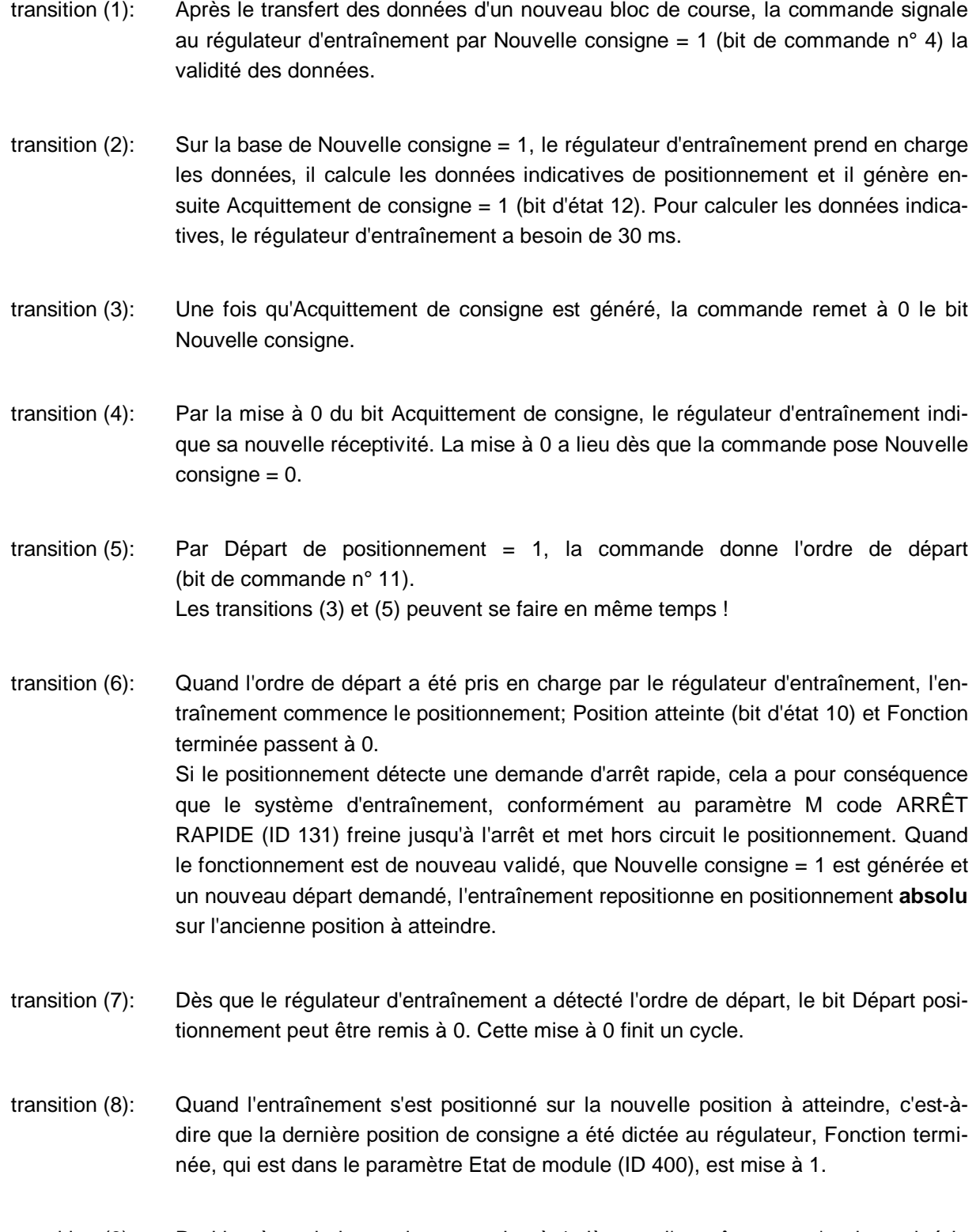

transition (9): Position à atteindre atteinte est mise à 1 dès que l'entraînement n'a plus quitté la fenêtre de positionnement dans le temps de surveillance.

### **3.4 Course de référence**

Pour le bon fonctionnement de systèmes d'entraînement positionnants, il faut en général une connaissance précise de la position absolue du système d'entraînement. Une course de référence est nécessaire si on utilise pour la saisie de position réelle un capteur incrémental ou un résolver, avec des plage de déplacements de plus d'un tour. La position de référence et le sens d'approche, c'est-àdire le déroulement précis du course de référence, se règlent par le paramètre Mode de Course de référence (ID 414).

### **Les courses de référence 1 à 6 (résolver) et 101 à 106 (codeur incrémental, phase 4 ne s'applique pas) se divisent en plusieurs phases**

• Phase 1

On se déplace à la vitesse de référencement, comme définie au paramètre ID 412.

• Phase 2

Une fois que l'initiateur de référence (commutateur de fin de course ou de l'origine) est atteint, on freine jusqu'à 0 avec la Décélération de référence (ID 442) et, sur un huitième de la vitesse de référencement (mais au moins 50 I/ms), on accélère en sens de course inverse. L'accélération se règle au paramètre POS Accélération de réf (ID 413).

• Phase 3

Le flanc de commutation suivant déclenche un freinage à une vitesse fixe de 50 l/ms ( $= 45$  t/min). Dès que le module de référence présélectionne cette vitesse, la saisie de l'angle de résolver/codeur incrémental a lieu.

Au moment de la détection d'un angle zéro\*) de résolver ou du codeur incrémental ( = point de référence), le module ne génère plus de nouvelles consignes de positions et l'entraînement reste sur sa position. Dès que la POS position réelle (ID 437) se maintien le temps prescrit (ID 430) dans la fenêtre de positionnement (ID 429), l'angle et la position du point de référence (ID 432) sont copiés sur la valeur réelle de position et sur la consigne de position (ID 209 et 208).

• Phase 4

On se positionne automatiquement sur la valeur du point de référence. Quand on se repositionne sur ce point, un écart maxi de 0,3° est possible.

Pour qu'on puisse trouver des point de référence identiques, les conditions suivantes sont nécessaires :

- Le paramètre L commande anticipée N (ID 207) doit être mis à 100 % pour atteindre la précision ci-dessus!
- Après un réglage unique, il ne faut plus toucher à la vitesse du référencement ni à son accélération, sa décélération, ni au décalage de capteur.
- En phase 1 la vitesse de référencement doit être atteinte.
- \* A l'angle zéro du résolver, la valeur du paramètre Mot Phi-mécanique (ID 30) est de 180°.

Les modes de référence -4 et -5 sont des modes qui n'utilise que les commutateurs de fin de course pour la référenciation.

- -4 = course ver la fin de course négative
- -5 = course vers la fin de course positive

#### **Les courses de référence -4 et -5 sont différentes dans les phases suivantes :**

• Phase 1

On se déplace à la vitesse de référencement, comme définie au paramètre ID 412.

• Phase 2

Une fois le commutateur de fin de course atteint, on freine jusqu'à 0 avec la Décélération de référence (ID 442) et, sur un huitième de la vitesse de référencement (mais au moins 50 I/ms), on accélère en sens de course inverse. L'accélération se règle au paramètre POS Accélération de réf (ID 413) .

Phase 3

Le flanc de commutation suivant déclenche un freinage et une inversion de vitesse. On se déplace vers le commutateur à une vitesse de 10 I/ms.

• Phase 4

Dès que le commutateur est atteint l'entraînement est arrêté. La position actuelle correspond à la position de référence. Dès que la POS position réelle (ID 437) se maintien le temps prescrit (ID 430) dans la fenêtre de positionnement (ID 429), l'angle et la position du point de référence (ID 432) sont copiés sur la valeur réelle de position et sur la consigne de position (ID 209 et 208).

# INDICATION

Les modes de référence -4 et -5 ne sont pas aussi précis que les modes 1 à 6 pour cause de tolérances des commutateurs. Il est par contre pas nécessaire de régler le décalage du codeur. (ID 435).

Les courses de référence -1, -2 et -6 (résolver) resp. -101, -102 (codeur incrémental) :

Dans ces modes on référence sur le prochain angle resp. impulsion de référence du résolver resp. codeur incrémental. Dans les modes -1 et -101 on se déplace à droite et pour -2 et -102 à gauche vers les points de référence. Dans le mode -6 on atteint l'angle de référence du résolver par le chemin le plus court. Pour ces course la vitesse est fixe et préprogrammée à 10 I/ms. Aucun initiateur n'est nécessaire.

La course de référence -3 :

Dans ce mode la position du point de référence (ID 432) est immédiatement copiée dans les paramètres valeur réelle de position et consigne de position (ID 209 et 208) sans que le moteur bouge !

# INDICATION

- Pour les modes de référence -101, -102 et 101 à 106 un codeur incrémental est nécessaire.
- Si le bit n° 12 dans le M mot d'état (ID 121), n'est pas généré après un course de référence, il faut augmenter la valeur indiquée dans le paramètre POS, fenêtre pos. (ID 429).
- Si la position du chariot porte-outil ne réclame pas d'inversion sur l'initiateur de référence (fin de course ou inverseur d'origine), la phase 1 est supprimée et il y a accélération sur un huitième de la vitesse de référencement (phase 2).
- Avec le paramètre Décalage (offset) de capteur (ID 435), l'angle zéro du résolver peut être décalé pour le calcul interne, de sorte qu'il est en dehors des tolérances du commutateur. Pour un décalage de capteur de 0 incrément, l'angle de référence correspond à un angle de résolver réel de 180°.
- S'il y a un dépassement sur un fin de course, l'état du commutateur doit rester actif, jusqu'à ce que le fin de course commute à nouveau, après une inversion du sens de rotation.

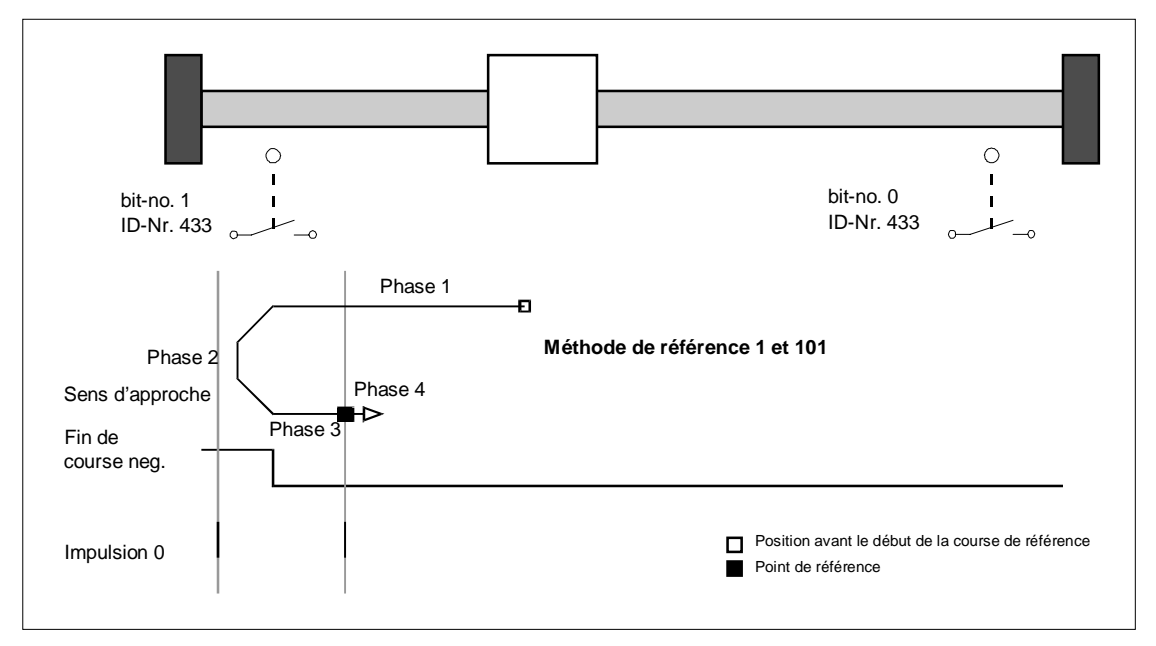

Approche de la fin de course négative

#### Approche de la fin de course positive

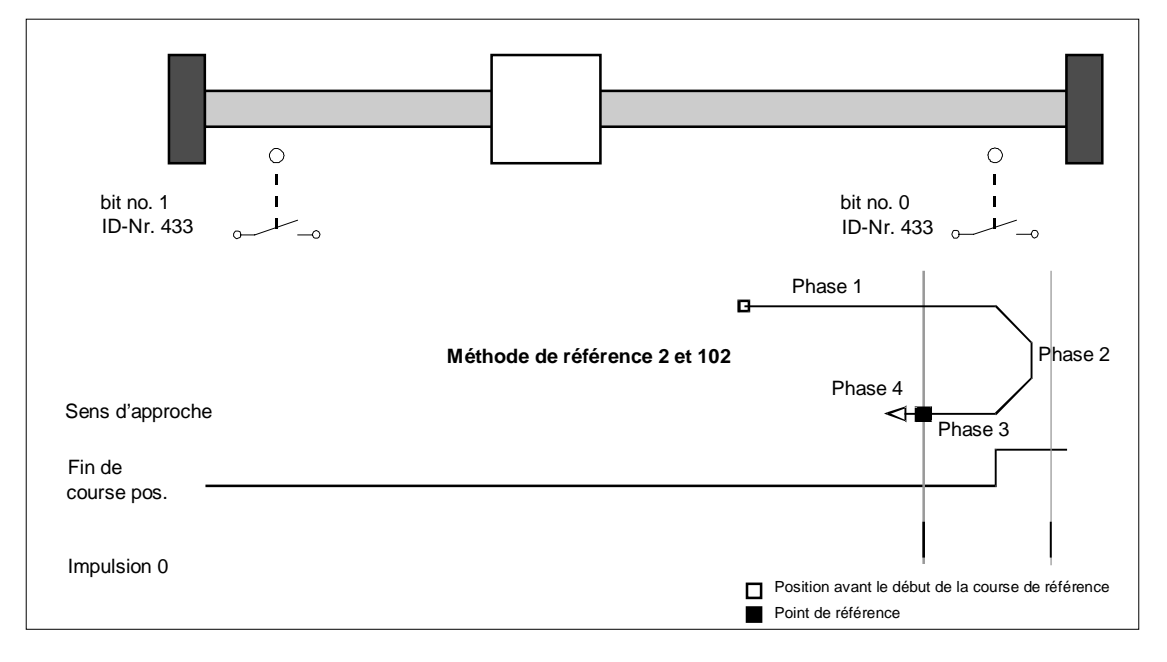

#### Approche du commutateur d'origine positive

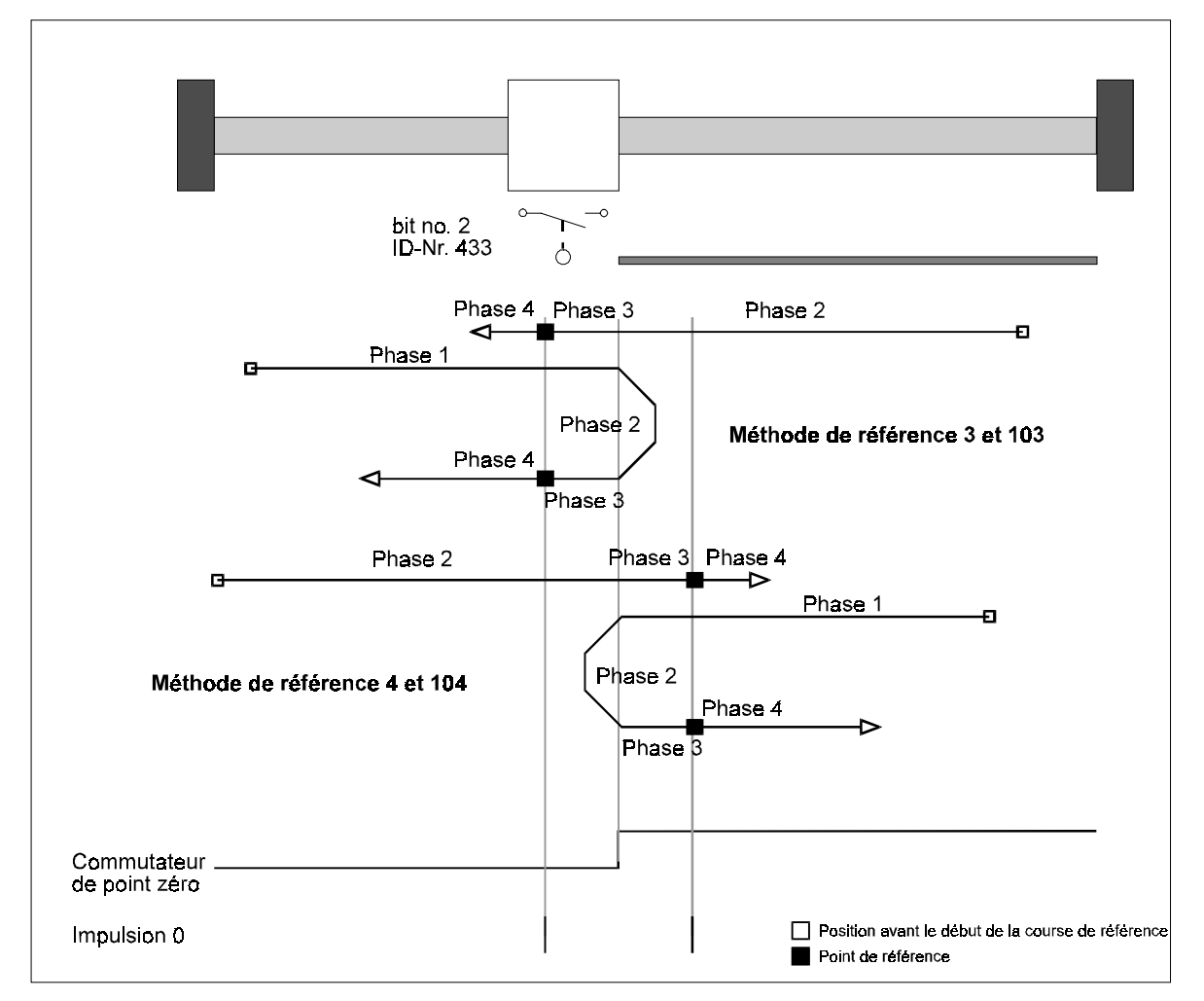

Approche du commutateur d'origine négative

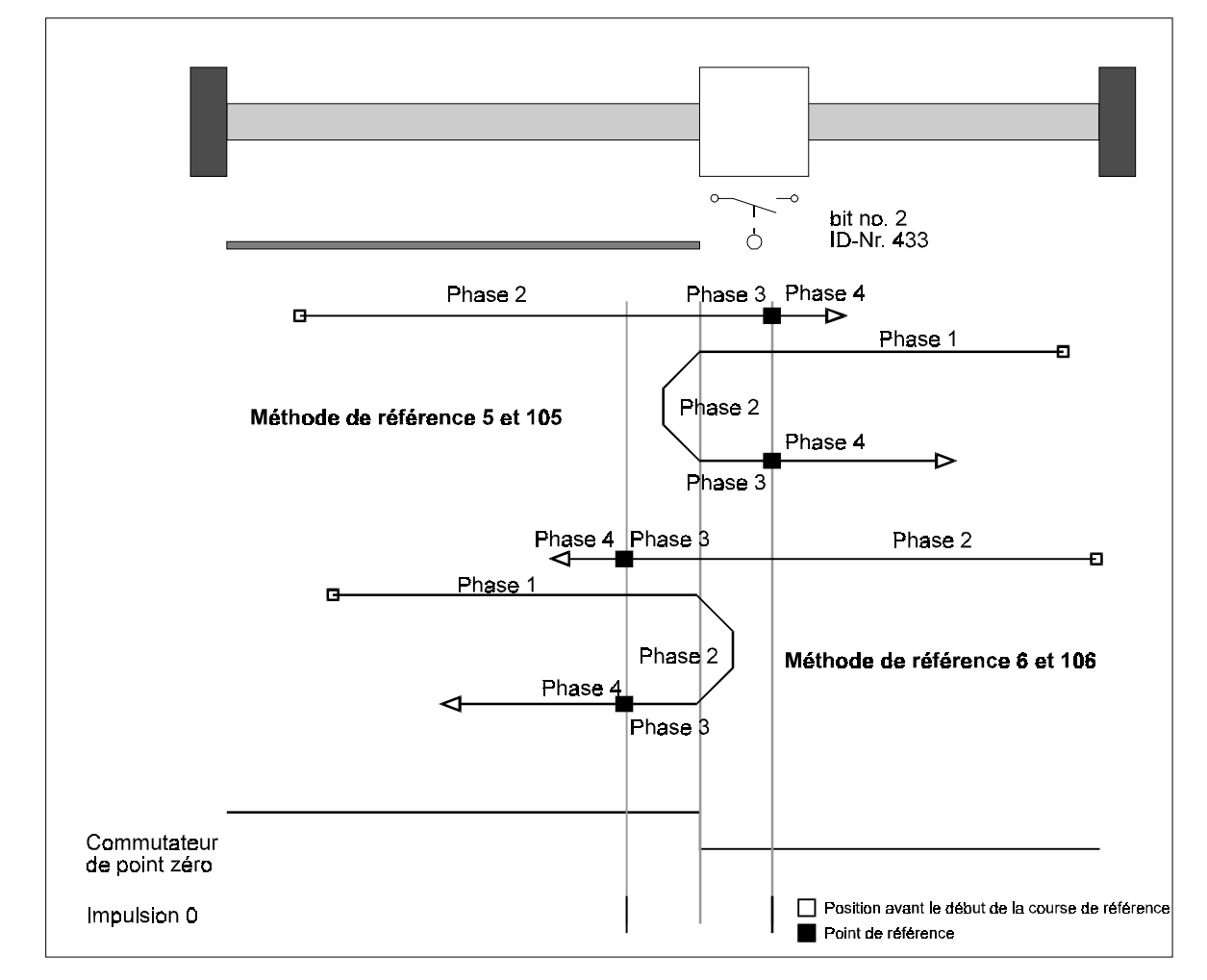

# INDICATION

S'il y a un dépassement du commutateur de fin de course, l'état "actionné" du commutateur doit rester actif, jusqu'à ce que le fin de course commute à nouveau, après une inversion du sens de rotation.

# **4 PARAMETRES**

Pour les paramètres importants en positionnement, on fait une distinction entre les paramètres globaux, c'est-à-dire valables pour les deux blocs de positionnement, et les paramètres se référant à chacun des blocs.

### **4.1 Paramètres globaux**

#### **Vue d'ensemble des paramètres**

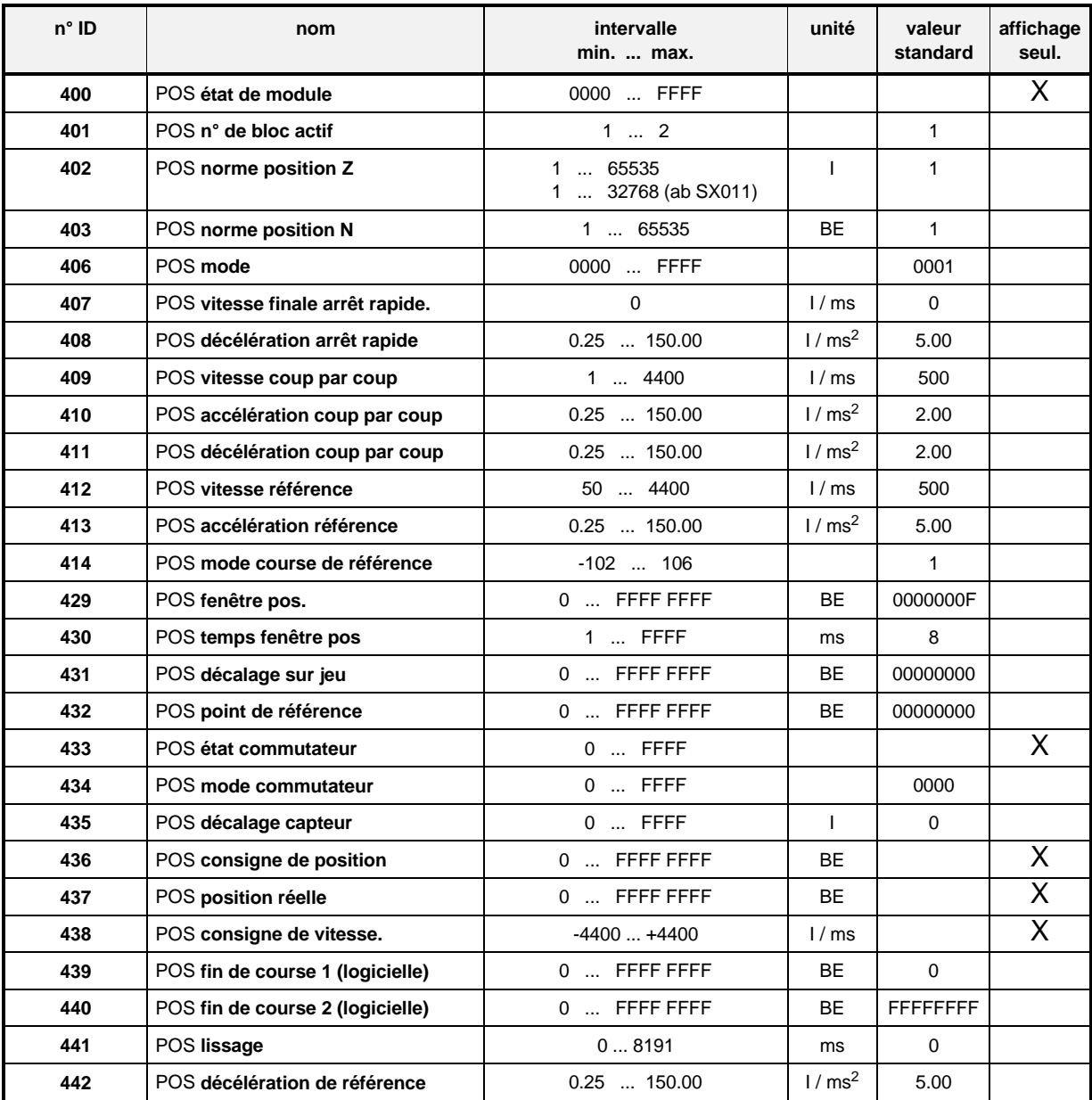

I = incréments

BE = unités-utilisateur

Mise à la norme des vitesses et accélérations:

1 rotation du moteur ⇔ 65536 incréments

$$
1000 \frac{I}{ms} = 1000 \times \frac{60 \times 1000}{65536} \frac{t}{min} = 915 \frac{t}{min}
$$

#### **Description des paramètres**

## -- POS **Etat de module**

Ce paramètre indique l'état des modules de positionnement; les différents bits ne sont pas utilisés par tous les modes de fonctionnement.

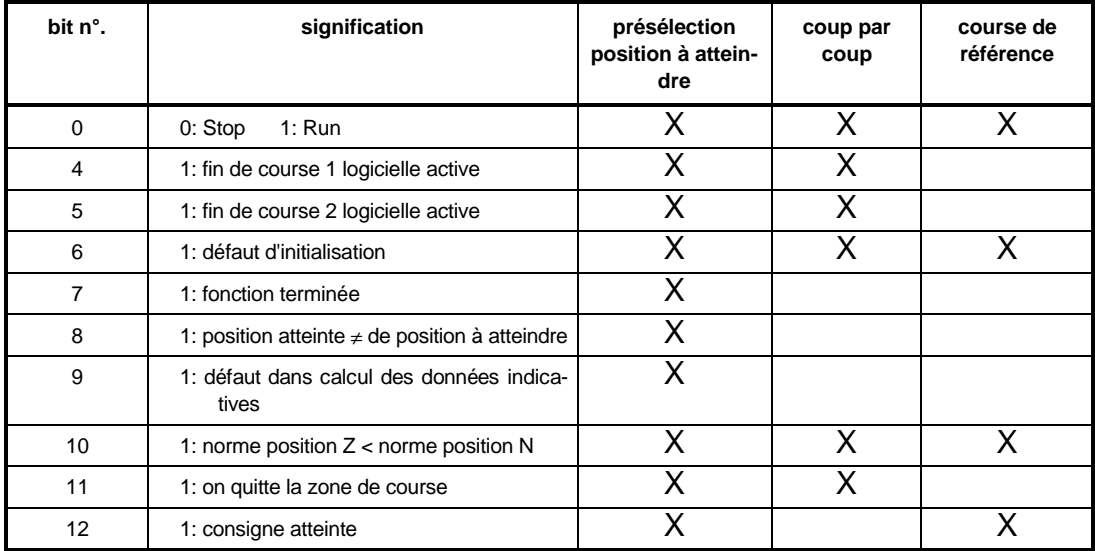

Remarques: - Le bit 11 s'active quand la zone maxi admise de course a été quittée.

- Quand un arrêt rapide est achevé, tous les bits sont remis à 0 et le positionnement est mis hors circuit.
- Le bit 12 "consigne atteinte" signifie en mode Présélection de position à atteindre "position atteinte" et en Course de référence "vitesse de référence

atteinte".

# - POS **N° de bloc actif**

Avec ce paramètre on sélectionne le bloc actuel de positionnement.

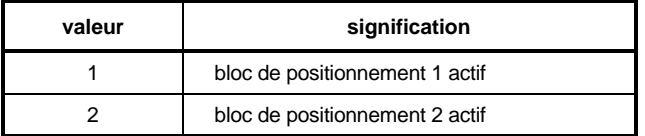

### POS **Norme position Z**

# - POS **Norme position N**

Ces paramètres servent à convertir à la norme interne les paramètres de positions spécifiques de l'application. (1 rotation de moteur <=> 65536 incréments).

Les paramètres de positions spécifiques de l'application sont tous les paramètres globaux et tous les paramètres de blocs de positionnement dont l'unité contient l'abréviation BE (unité-utilisateur).

Conversion de norme sur l'exemple d'un paramètre d'entrée de position:

 $\textsf{Parameter} \text{ d' } \textsf{entré } \text{\#}[\text{\#}]\textsf{ =} \textsf{Parameter} \text{ d' } \textsf{entré } \text{\#} \textsf{BE} \text{ }]^* \textsf{ \#} \textsf{POSNorme } \textsf{de position N } \textsf{BE} \text{ } ]$ 

# INDICATION

• Condition 1: **POS norme position Z** ≥ **POS norme position N**

Si cette condition n'est pas remplie, le dernier paramètre de mise à la norme décrit reste à son ancienne valeur et le bit 10 de l'état du module est activé. C'est seulement quand un des deux paramètres a été changé et la condition est remplie, que le bit est remis à 0 et que la nouvelle mise à la norme est prise en compte.

• Condition 2:

Les limites admises des paramètres d'entrées de positions spécifiques de l'application se réduisent du facteur POS norme de position N<br>POS norme de position Z. La surveillance en cas de dépasse-

ment de ces limites est laissée à la responsabilité de l'utilisateur!

• Condition 3: **POS norme position Z + POS norme position N** ≤ **65536**

Le non-respect de cette condition peut amener des dépassements dans les calculs internes..

Une surveillance automatique est implantée dès la version X011 du logiciel.

• Au moment de la conversion de norme des paramètres d'entrée spécifiques de l'application, toutes les valeurs sont arrondies. Le positionnement se fait suivant la précision de calcul possible. Mais en positionnement relatif répété on ne perd pas de valeurs de positions si la rampe de course est recalculée avant chaque départ, si les facteurs de mise à la norme sont à 1 ou si le facteur  $\frac{POS}{POS}$  norme de position N est un nombre en-

tier.

Une extension du facteur de mise à la norme permet une plus grande résolution, p.ex.

$$
\frac{20000}{1000}=\frac{20}{1}.
$$

# - POS **Mode**

Avec ce paramètre on peut mettre en circuit ou hors circuit les fonctions ci-dessous.

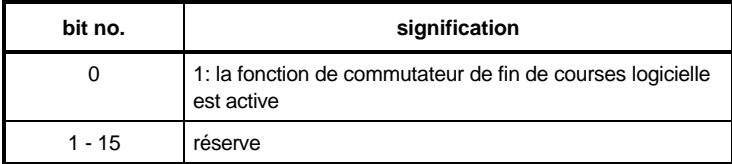

Remarque: la fonction de fin de courses logicielle doit être déterminée avant le premier positionnement.

### - POS **Vitesse finale d'arrêt rapide.** Pas encore implémentée.

### - POS **décélération d'arrêt rapide**

Dans ce paramètre on entre la décélération d'arrêt rapide. Si l'arrêt rapide doit se faire suivant cette rampe, le paramètre M code ARRÊT RAPIDE (ID 131) doit être mis à 1 ou 2. Le positionnement est mis hors circuit seulement après achèvement de l'arrêt rapide. Sinon, le positionnement est mis aussitôt hors circuit et l'arrêt rapide s'exécute suivant le code de sélection.

# INDICATION

En mode présélection de position à atteindre, la mise du positionnement hors circuit provoque l'effacement des données indicatives de positions. Après la remise en circuit, la rampe de déplacement est à recalculer!

# - POS **Vitesse coup par coup**

La vitesse coup par coup indique la vitesse de déplacement de l'entraînement en mode Manuel.

- POS **Accélération coup par coup** Décrit l'accélération maxi de l'entraînement en Manuel.
- POS **Décélération coup par coup** Indique la décélération maxi de l'entraînement en Manuel.

### POS **Vitesse de référence**

Indique la vitesse maxi de déplacement de l'entraînement en mode Course de référence.

### POS **Accélération de référence**

Indique l'accélération maxi de l'entraînement en mode Course de référence. Pour le freinage de l'entraînement en mode Course de référence, la décélération de déplacement de référence (ID 442) est en vigueur.

# POS **Mode Course de référence**

Ce paramètre décrit le déroulement de la course de référence. Le sens d'approche du point de référence ainsi que l'analyse de l'initiateur de référence se déterminent par l'intermédiaire des différents modes.

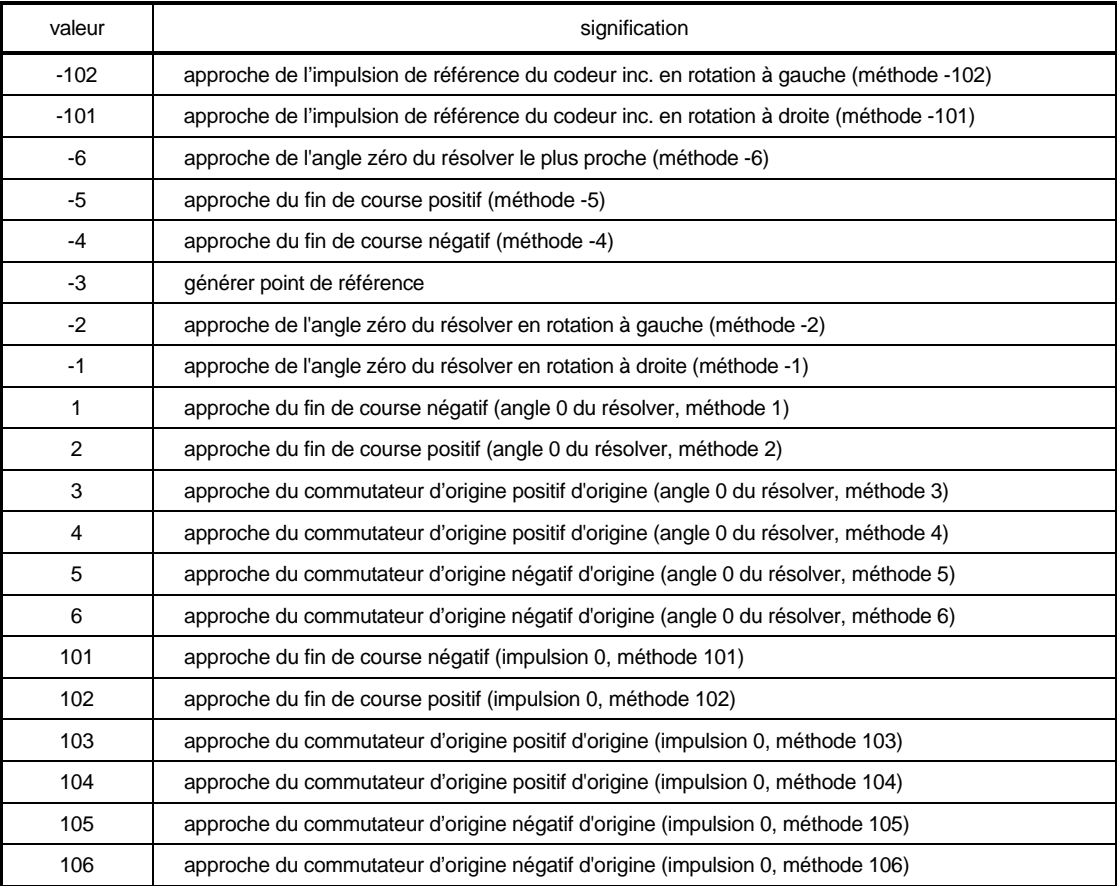

# INDICATION

Les modes -101, -102 et 101 à 106 nécessite un codeur incrémental.

# POS **Fenêtre pos.**

Si l'entraînement atteint une fenêtre placée autour de la nouvelle position à atteindre, le bit "position à atteindre atteinte" est activé dans le mot d'état. La fenêtre de positionnement est symétrique par rapport à la position à atteindre. Sa grandeur est déterminée par le paramètre "Fenêtre pos."..

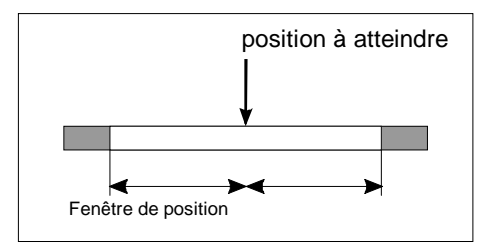

# - POS **Temps de fenêtre pos.**

Pour empêcher que le bit "position à atteindre atteinte" soit validé pour un court passage sur la fenêtre de positionnement, on peut fixer avec ce paramètre un temps durant lequel l'entraînement doit être dans cette fenêtre jusqu'à ce que le positionnement correct soit indiqué.

### POS **Décalage du jeu**

Pas encore implémentée.

### POS **Point de référence**

C'est la valeur de position indiquant la position absolue de l'entraînement sur le point de référence. Cette valeur doit être validée avant la course de référence. Après la course de référence, quand le système d'entraînement a atteint le point de référence, cette position est copiée sur la consigne de position et sur la valeur réelle de position. La valeur du point de référence doit être à l'intérieur de la zone de déplacement admise, c'est-à-dire entre les fins de courses de logicielles, ID 439 et 440.

### POS **Etat des commutateurs**

L'état des fins de courses et du commutateur d'origine est reproduit sur ce paramètre au moyen des entrées numériques.

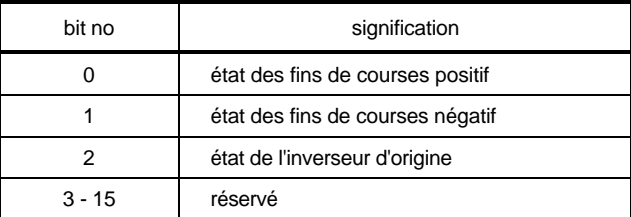

Si le bit correspondant au commutateur est égal à 1, le commutateur est actif.

Exemples: programmation de l'entrée num. 0 pour le fin de course positif (méthode 2)

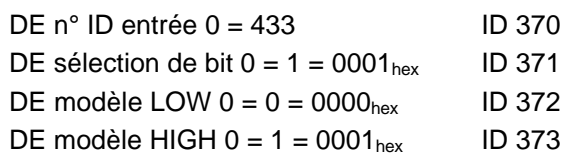

programmation de l'entrée num. 0 pour fin de course négatif (méthode 1)

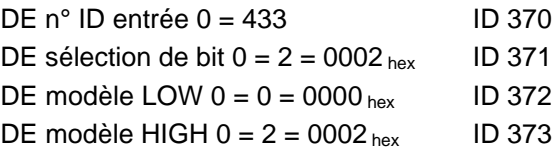

programmation de l'entrée num. 0 pour le commutateur d'origine (méthodes 3 à 6)  $DE n<sup>o</sup>$  ID entrée  $0 = 433$  ID 370 DE sélection de bit  $0 = 4 = 0004$  hex ID 371 DE modèle LOW  $0 = 0 = 0000_{\text{hex}}$  ID 372

DE modèle HIGH  $0 = 4 = 0004$  hex ID 373

Les bits 0 et 1 sont analysés aussi en mode Manuel comme des états de fins de courses!

### POS **Mode Commutateur**

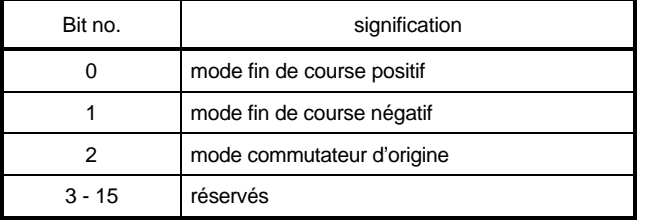

Bit = 0: le commutateur est à fermeture

Bit = 1: le commutateur est à ouverture

Commutation des entrées numériques (préférable à cause des bris de fils):

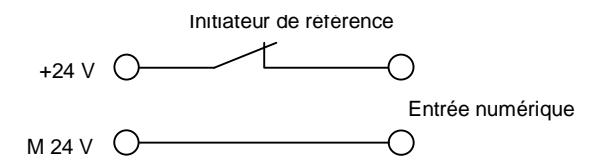

### POS **Décalage de capteur**

En course de référence, le décalage de capteur s'additionne sur l'angle actuel du résolver et permet ainsi un décalage du signal angulaire zéro. De cette façon, le signal angulaire zéro peut être déplacé à l'extérieur des tolérances de commutation de l'initiateur de référence.

### POS **Consigne de position**

Ici s'affiche en BE la consigne de position produite par le positionnement (voir ID 208, consigne de position en incréments).

### POS **Position réelle**

Ici s'affiche en BE la position actuelle (comp. avec ID 209, position réelle en incréments).

### POS **Consigne de vitesse**

A ce paramètre s'affiche en  $\frac{1}{\text{ms}}$  la consigne de vitesse actuelle présélectionnée par le positionnement.

### POS **Fin de course 1 logicielle (SW1)**

### POS **Fin de course 2 logicielle (SW2)**

Ces deux paramètres limitent la zone admise de déplacements dans les modes Présélection de position à atteindre et Manuel.

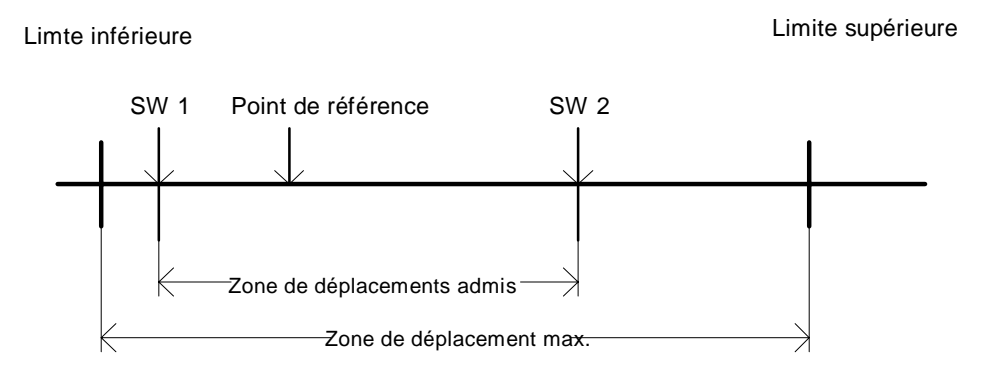

Limite inférieure =  $0000 0000$  hex;

Limite supérieure = 0xFFFFFFFF • POS Lage – Norm N (ID<br>POS Lage – Norm Z (ID POS Lage – Norm N (ID - Nr. 403) <sub>;</sub><br>POS Lage – Norm Z (ID - Nr. 402) <sup>;</sup>

Le fin de course SW 1 contient la valeur pour le commencement de la zone de déplacement admis; le fin de course SW 2 contient celle pour la fin de la zone de déplacement admis.

#### **Pour le bon fonctionnement des fins de course de logiciel, les conditions suivantes sont nécessaires :**

- Dans le paramètre POS Mode (ID 406), le bit 0 doit être activé.
- Il faut faire une course de référence avant de pouvoir passer aux modes Présélection de position à atteindre ou Manuel. En Course de référence, les fins de course SW ne sont pas actives!
- 0 < fin de course SW 1 < point de référence < fin de course SW 2 < limite supérieure.
- La zone maximale de déplacement ne doit être dépassée en aucun mode de fonctionnement (sauf Course de référence).

#### **Fonction des fins de courses de logiciel (SW) :**

- En mode Présélection de position à atteindre (ID 122=1):

si un nouveau bloc de positionnement est pris en charge sur la base de Nouvelle consigne = 1, le calcul des données indicatives de positionnement contrôle si la nouvelle position à atteindre est à l'extérieur de la zone admise de déplacement. Si oui, une rampe de déplacement sur le fin de course SW est calculée, dont la valeur devrait être dépassée. De plus, dans l'état de module (ID 400), soit le bit 4 est activé pour le fin de course SW 1, soit le bit 5 pour le fin de course SW 2. Le positionnement suivant se fait alors sur le fin de course SW.

Si la valeur d'un fin de course SW est changée après la course de référence, le système d'entraînement peut se trouver à l'extérieur de la nouvelle zone de déplacement admis. L'actualisation de l'affichage dans l'état de module ainsi que la mise en vigueur de la nouvelle valeur se font à la prochaine prise en charge des données. Il y a positionnement sur le fin de course SW correspondant indépendamment de l'indication de la position à atteindre, si la position à atteindre présélectionnée est aussi à l'extérieur.

En mode Manuel (ID  $122 = 5$ ):

Dès qu'un fin de course de logiciel (SW) est atteint, l'entraînement freine avec le décélération réglée d'arrêt rapide (ID 408) et le bit correspondant dans l'état de module est activé. Un déplacement n'est plus possible que dans le sens contraire.

Si la valeur d'un fin de course SW change après la course de référence, le système d'entraînement peut être en dehors de la nouvelle zone admise de déplacement. L'actualisation de l'affichage dans l'état de module se fait dès qu'il y a une action manuelle ("coup par coup")..

C'est seulement après un paramétrage et une mise en service complets du positionnement que l'entraînement possède deux fins de courses SW dans les modes Présélection de position à atteindre et Manuel, de sorte qu'avec un déroulement sans faute, les fins de courses mécaniques ne sont plus nécessaire dans ces modes. Mais, pour pouvoir réduire systématiquement l'immense énergie des masses d'un système d'entraînement en mouvement, des fins de courses agissant directement sur la partie puissance, c'est-à-dire sur le déverrouillage du régulateur, sont indispensables.

### POS **Lissage**

Pour obtenir un arrondi sur les angles des rampes de déplacements, on a implémenté un terme PT<sub>1</sub>. Avec ce paramètre on peut régler la constante de temps de ce terme. Avec un réglage de 0 ms, le lissage est hors circuit.

### POS **Décélération de référence**

Elle indique la décélération maximale de l'entraînement en mode Course de référence.

### **4.2 Paramètres des blocs de positionnement**

On peut choisir entre 2 blocs de positionnement. Si l'Acquittement de consigne, qui est dans le mot d'état (ID 121), est activé après le calcul des données indicatives de positionnement, on peut commuter avec le paramètre N° actuel de bloc (ID 401) et/ou écraser le même bloc de positionnement avec des nouvelles données.

#### **Vue d'ensemble sur les paramètres**

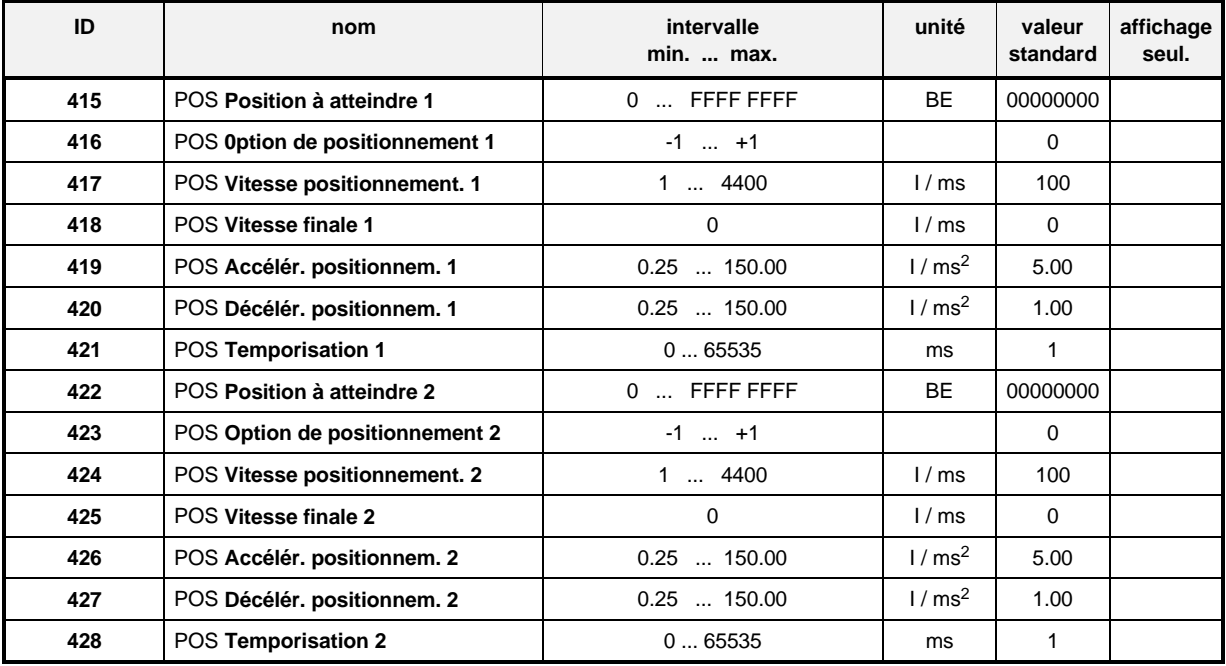

### **Description des paramètres**

<sup>4</sup> <sup>1</sup> <sup>5</sup> POS Position à atteindre 1<br><sup>4</sup> <sup>2</sup> <sup>2</sup> POS Position à atteindre 2

### POS **Position à atteindre 2**

Elle indique en BE la position à laquelle l'entraînement a atteint la vitesse finale.

### POS **Option de positionnement 1**

### POS **Option de positionnement <sup>2</sup>**

L'option de positionnement indique si cette position est indiquée en absolu ou si elle doit être approchée relativement à la dernière consigne de position.

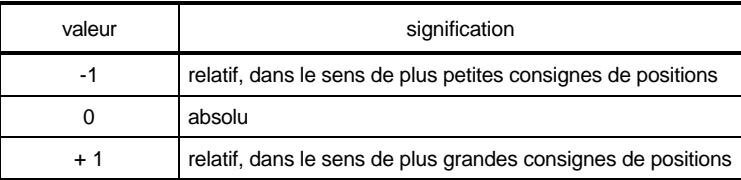

#### **Démarrages multiples, en positionnement relatif, de la même rampe de déplacement sans nouveau calcul des données indicatives de positionnement:**

- **-** Avec des facteurs de mise à la norme différents d'un nombre entier, un éventuel défaut d'arrondi peut s'additionner sur des incréments pendant la conversion de BE.
- Avec des démarrages multiples, si le positionnement détecte qu'un fin de course SW est dépassé, le bit correspondant dans l'état de module est activé et l'entraînement repositionne sur la position de consigne actuelle (la fenêtre pos. et le temps de fenêtre pos. sont alors pris en compte).
- Après la mise en circuit du régulateur, les données indicatives de positionnement sont sur leurs valeurs d'initialisation: c'est-à-dire que la rampe de déplacement est inexistante.
- Si le mode Présélection de position à atteindre est mis hors circuit (blocage d'impulsion, arrêt rapide, commutation de mode de fonctionnement), le dernier bloc de déplacement calculé s'efface. A la remise en circuit, il faut recalculer les données indicatives avant de pouvoir démarrer!

# POS **Vitesse de positionnement <sup>1</sup>**

### POS **Vitesse de positionnement <sup>2</sup>**

Elles désignent la vitesse maximale de déplacement de l'entraînement en mode Positionnement.

- POS **Vitesse finale <sup>1</sup>**
- POS **Vitesse finale <sup>2</sup>**

Pas encore implémentées.

419 POS **Accélération de positionnement 1**

#### POS **Accélération de positionnement <sup>2</sup>**

L'accélération maxi de l'entraînement en mode Positionnement se règle à l'aide de ce paramètre.

### POS **Décélération de positionnement <sup>1</sup>**

### POS **Décélération de positionnement <sup>2</sup>**

Comme pour l'accélération maxi, la décélération de positionnement désigne la décélération maxi de l'entraînement en mode Positionnement.

### POS **Temporisation 1**

### POS **Temporisation 2**

Pas encore implémentées.

# **5 TEST DES MODES DE FONCTIONNEMENT**

Ce chapitre décrit la façon de tester les modes Course de référence, Présélection de position à atteindre et fonctionnement Manuel.

# INDICATION

Le paramétrage de l'appareil doit être fait avant le test!

### **5.1 Test du mode Course de référence**

#### • **Paramétrage des paramètres importants**

Détermination de la mise à la norme d'unités-utilisateur (BE) externes sur des incréments internes (I).

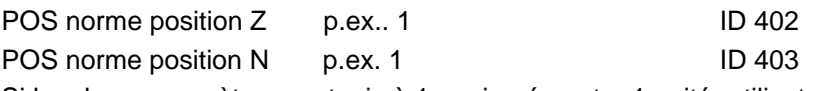

Si les deux paramètres sont mis à 1, un incrément = 1 unité -utilisateur

La définition du sens de rotation du moteur pour des changement négatifs ou positifs de positions est déterminé dans le paramètre HLG Polarité (ID 17).

Si le paramètre ID 17 est à 0, le moteur tourne à droite avec des valeurs croissantes de positions. Si HLG Polarité est égal à 1, il tourne alors à gauche.

Dans notre exemple HLG polarité doit être à 0.

Détermination du profil de vitesse pendant le référencement :

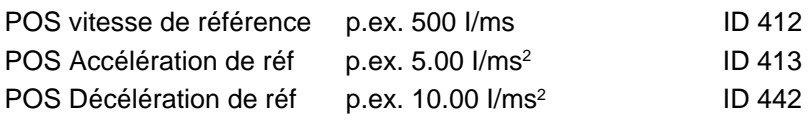

La valeur indiquant la position absolue de l'entraînement au point de référence est à entrer dans le paramètre POS Point de référence (ID 432); par ex. 655360 BE.

La position du point de référence et le sens d'approche, c'est-à-dire le déroulement précis de la course de référence, se règlent par le paramètre POS mode de course de référence (ID 414).

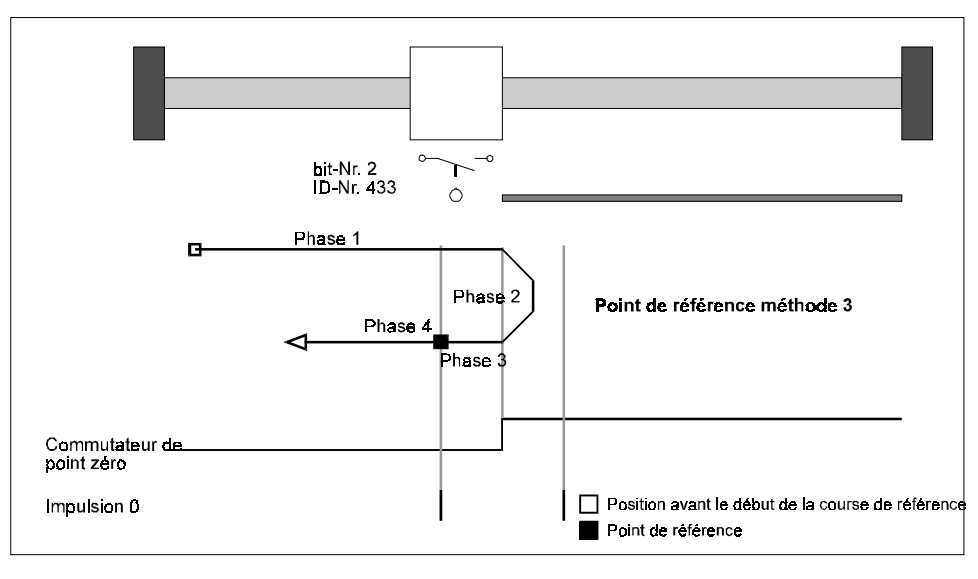

Dans cet exemple on doit utiliser la méthode 3 (approche de l'inverseur positif d'origine). Cela veut dire que le commutateur d'origine ne doit jamais être actif à gauche de l'origine mais toujours à sa droite. Le point de référence est à droite de l'origine!

⇒ POS mode de déplacement de réf. p.ex. 3 (ID 414)

Dans le POS Mode commutateur (ID 434), on peut régler séparément pour chaque initiateur de référence s'il s'agit d'un contact à fermeture ou à ouverture.

Sur la base du POS mode de déplacement de réf. réglé dans notre exemple, seul le commutateur d'origine est analysé pendant la course de référence; le commutateur doit être un contact à ouverture.

 $\Rightarrow$  POS Mode commutateur: 0004 hex (Bit no. 2 = 1)

Les bits 0 et 1 pour les deux fins de courses ne sont pas importants dans ce POS Mode de déplacement de réf.

Le paramètre POS Décalage de capteur (ID 435) se règle à 0.

### INDICATION

Dans ce mode le paramètre L commande anticipée N (ID 207) doit être égal à 100%!

#### • **Programmation de l'entrée numérique pour l'initiateur de référence**

Dans cet exemple l'entrée numérique 0 se programme maintenant sur le bit 2 du paramètre POS Etat du commutateur (ID 433)..

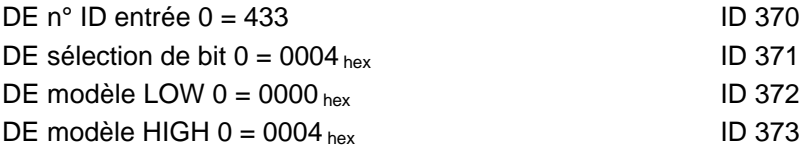

### INDICATION

Il faut entrer aussi 0000  $_{\text{hex}}$ ! Dans le paramètre DE Etat (ID 382), les bits 0 à 3 doivent être actifs, pour que l'entrée numérique soit active.

Pour le test, l'initiateur de référence doit être actionné éventuellement à la main. Contrôler si le bit correspondant est activé dans le paramètre POS Etat du commutateur (ID 433). Dans l'exemple le bit 2 doit être activé quand l'initiateur de référence est actionné.

En paramétrant, veiller à ce que le bit du POS Etat du commutateur (ID 433), sélectionné par l'intermédiaire de l'entrée numérique, corresponde au POS Mode de déplacement de réf. (ID 414); voir Description Paramètre, (ID 433).

#### • **Réglage du mode de fonctionnement**

Pour le mode Course de référence, le paramètre M Mode de consigne (ID 122) doit être mis à 6.

• **Déverrouillage du gestionnaire d'entraînement** Pour déverrouiller le gestionnaire d'entraînement, la séquence d'entrée suivante est nécessaire: M Mot de commande =  $6 = 0006$  hex ID 120 M Mot de commande =  $15 = 000F_{hex}$  ID 120

#### • **Activation du déverrouillage externe d'impulsions**

Pour des questions sur l'affectation de connecteurs, prière de voir la notice du régulateur correspondant.

#### • **Départ de la course de référence**

Activer le bit 4 du paramètre M Mot de commande (ID 120).

⇒ La course de référence est exécuté;

⇒ la course de référence est terminée quand le bit 12 du M Mot d'état (ID 121) est activé.

Comportement de l'entraînement dans notre exemple:

- L'entraînement est à droite de l'origine:

Après le signal de départ, l'entraînement se déplace avec POS Vitesse de référence (ID 412), vers l'origine, il s'inverse sur celle-ci et il s'arrête au point de référence (phases 1 à 4, voir chap. 3.4).

- L'entraînement est à droite de l'origine:

Après le signal de départ, l'entraînement se déplace avec 1/8e de la vitesse réglée dans ID 412 en direction de l'origine, il la dépasse et s'arrête au point de référence (phases 2 à 4, voir chap. 3.4.).

#### • **Liste pour la suppression des défauts :**

- L'entraînement ne démarre pas
	- ⇒ Est-ce que l'entraînement est déverrouillé et le déverrouillage externe d'impulsions activée?
	- ⇒ Est-ce que M Mode de fonctionnement valeur réelle = 6 (ID 123)?
	- $\Rightarrow$  Le positionnement est-il mis en circuit? Bit 0 = 1 dans POS Etat de module (ID 400)?
	- ⇒ Est-ce que HLG Sélection d'entrée = 1 (ID 13)?
	- ⇒ Le bit de départ est-il activé dans M Mot de commande (bit 4, ID 120)?
	- ⇒ Est-ce que dans M Mot d'état (ID 121) le bit 12 est activé? Si oui, l'entraînement était peutêtre déjà près de l'initiateur de référence. A cause de la petitesse de la course, un déplacement n'a peut-être pas pu être détecté.
- L'entraînement ne réagit pas au signal de l'initiateur de référence
	- ⇒ Est-ce que M Mode de fonctionnement valeur réelle = 6 (ID 123)?
	- $\Rightarrow$  Le positionnement est-il mis en circuit? Bit 0 = 1 dans POS Etat de module (ID 400)?
	- ⇒ Est-ce que HLG Sélection d'entrée = 1 (ID 13)?
	- ⇒ Contrôler programmation de l'entrée numérique (voir 5.1.2)
- L'entraînement exécute la course de référence, mais dans le M mot d'état (ID 121) le bit 12 ("référence atteinte") n'est pas activé.
	- ⇒ Agrandir POS Fenêtre pos. (ID 429) jusqu'à ce que le bit soit activé
	- ⇒ Agrandir POS Temps de fenêtre pos. (ID 430) jusqu'à ce que le bit soit activé
- L'entraînement se déplace à une vitesse plus faible qu'indiqué dans POS Vitesse de réf (ID 412):
	- $\Rightarrow$  Est-ce que M Mode de fonctionnement valeur réelle = 6 (ID 123)?
	- $\Rightarrow$  Le positionnement est-il mis en circuit? Bit 0 = 1 dans POS Etat de module (ID 400)?
	- $\Rightarrow$  Est-ce que HLG Sélection d'entrée = 1 (ID 13)?
	- ⇒ L'état de l'initiateur de référence est "actionné"; l'entraînement se déplace donc seulement avec 1/8e de la vitesse de référence.
	- ⇒ Contrôler la programmation de l'entrée numérique, si ce déplacement d'entraînement n'est pas correct (voir 5.1.2).
	- ⇒ Contrôler POS Mode commutateur (ID 434)!
- Après le départ, l'entraînement va dans le mauvais sens:
	- ⇒ Est-ce que M Mode de fonctionnement valeur réelle = 6 (ID 123)?
	- $\Rightarrow$  Le positionnement est-il mis en circuit? Bit 0 = 1 dans POS Etat de module (ID 400)?
	- ⇒ Est-ce que HLG Sélection d'entrée = 1 (ID 13)?
	- ⇒ Est-ce que l'entraînement se déplace avec seulement 1/8e de la vitesse de référence? L'état de l'initiateur de référence est "actionné";
	- ⇒ Contrôler HLG Polarité (ID 17)!
	- ⇒ Contrôler la programmation de l'entrée numérique, si ce déplacement de l'entraînement n'est pas correct (v. 5.1.2).
	- ⇒ Contrôler POS Mode commutateur (ID 434)!
	- ⇒ Contrôler POS réglé Mode de déplacement de réf (ID 414)!
- Après plusieurs référencements, on obtient deux points de références:
	- ⇒ Au moyen de POS Décalage de capteur (ID 435) décaler l'angle zéro du résolver, par ex. d'une demi rotation de moteur (entrer 32768 incréments).
- L'entrée d'une valeur n'est pas acceptée pour les paramètres POS Norme position Z (ID 402) ou PS Norme position N (ID 403):.
	- $\Rightarrow$  La condition POS Norme position Z > ou = POS Norme position N doit être remplie!
- L'entrée d'une valeur n'est pas acceptée pour les paramètres POS Point de référence (ID 432), POS Fin de course SW 1 (ID 439) ou POS Fin de course 2 SW (ID 440):
	- ⇒ La condition suivante doit être remplie:

POS Fin de course 1 SW < POS Point de référence < POS Fin de course 2 SW

### **5.2 Test du mode de fonctionnement Présélection de position à atteindre**

Auparavant il faut avoir absolument exécuté une course de référence (voir chap. 5.1). Dans l'exemple suivant, les mêmes réglages qu'au chapitre 5.1. sont en vigueur pour les paramètres: POS Norme position Z (ID 402), POS Norme position N (ID 403), POS Point de référence (ID 432) et HLG Polarité (ID 17).

#### • **Paramétrage des paramètres globaux importants**

Dans le paramètre POS Mode (ID 406) la surveillance de fin de course logicielle (SW) peut être mise en circuit et hors circuit. Pour tester ces fins de courses de logiciel, il faut mettre POS Mode à 0001 hex. Il faut maintenant entrer les positions de fins de course logicielles en respectant la condition suivante:

POS Fin de course 1 logicielle < POS Point de réf < POS Fin de course 2 logicielle

Dans l'exemple on a entré pour POS Point de référence (ID 432) une valeur de 655360 BE. La mise à la norme a été définie à 1 BE = 1 incrément (voir chap. 5.1.1).

La zone admise de déplacement doit par ex. être limitée à cinq tours de moteur à gauche par rapport au point de référence et à dix tours à droite.

 $\Rightarrow$  POS Fin de course 1 logicielle = (655360 - 5<sup> $\times$ </sup>65536) BE = 327680 BE ID 439

 $\Rightarrow$  POS Fin de course 2 logicielle = (655360 + 10<sup>×</sup>65536)BE = 1310720 BE ID 440

On entre la décélération pour un arrêt rapide dans le paramètre POS Décélération d'arrêt rapide (ID 408), voir chap. 4.1. Dans notre exemple la valeur doit être 20.00 I/ms2.

Avec POS N° de bloc actuel (ID 401) on sélectionne le bloc de positionnement en vigueur pour le calcul des données indicatives suivant. Par ex. bloc 1.

Les trois paramètres suivants sont décrits en détail au chapitre 4.1.

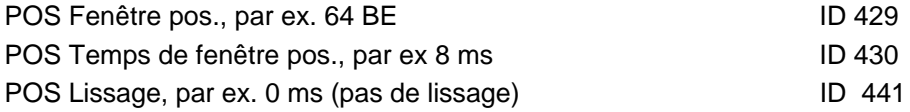

#### • **Paramétrage des paramètres de blocs de positionnement**

Les paramètres du premier bloc de positionnement vont d'ID 415 à 421; ceux du deuxième bloc de positionnement d'ID 422 à 428.

Exemple: après la course de référence, l'entraînement est exactement sur le point de référence (= 655360 BE). Il doit maintenant tourner à droite de six rotations de moteur. Dans notre exemple on a choisi le bloc de positionnement 1, dont les paramètres sont à régler maintenant.

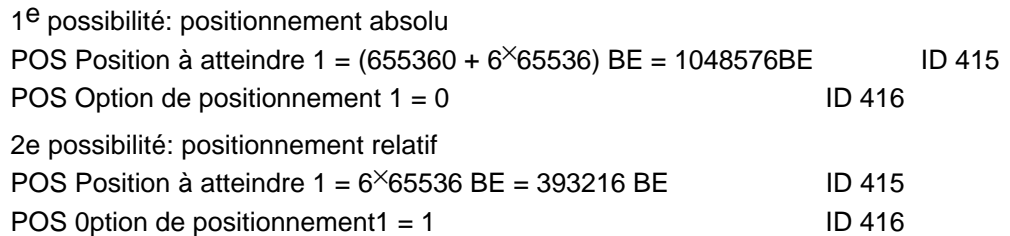

Le réglage des autres paramètres des blocs de positionnement est indépendant de POS Option de positionnement 1

Les trois paramètres suivants indiquent le profil de vitesse en positionnement, par ex.:

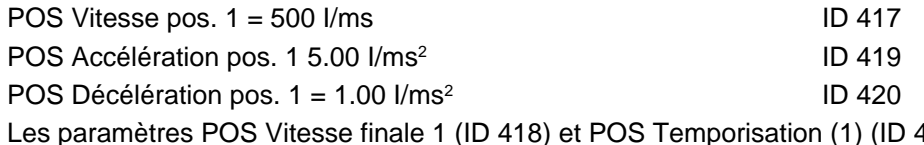

 $(1)$  (ID 421) ne sont pas encore implémentés et ne doivent pas être réglés!

#### • **Réglage du mode de fonctionnement**

Pour ce mode, le paramètre M Mode de consigne (ID 122) doit être mis à 1.

#### • **Déverrouillage du gestionnaire d'entraînement**

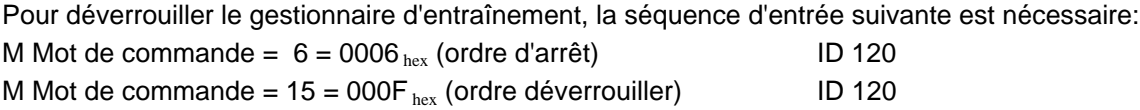

#### • **Activation du Déverrouillage externe d'impulsions**

Pour des questions sur l'affectation de connecteurs, prière de voir la notice du régulateur correspondant (chap. Installation).

#### • **Calcul des données indicatives de positionnement**

Pour ce calcul il faut en plus activer, dans le M Mot de commande (ID 120), le bit 4. Le calcul est terminé quand, dans le M Mot d'état (ID 121) le bit 12 est activé. Le bit 4 (ID 120) peut maintenant être remis à 0.

#### • **Présélection de position à atteindre**

Dans le M Mot de commande (ID 120) activer en plus le bit 11.

La position est atteinte quand, dans le M Mot d'état (ID 121) le bit 10 est activé. Dans le paramètre Consigne de position (ID 436) il y a 1048576 BE après l'achèvement du positionnement de cet exemple.

#### • **Liste pour la suppression des défauts:**

- L'entraînement ne démarre pas :
	- ⇒ Est-ce que l'entraînement est déverrouillé et le déverrouillage externe d'impulsions activée?
	- ⇒ Est-ce que M Mode de fonctionnement valeur réelle = 1(ID 123) ?
	- $\Rightarrow$  Le positionnement est-il mis en circuit? Bit 0 = 1 dans POS Etat de module(ID 400) ?
	- ⇒ Est-ce que HLG Sélection d'entrée = 1(ID 13) ?
	- ⇒ Les données indicatives de positionnement ont-elles été calculées ?
	- ⇒ Le bit de départ est-il activé dans M Mot de commande (bit 11, ID 120) ?
	- ⇒ Dans le dernier positionnement, le bit 10 "position à atteindre atteinte" n'a pas été activé dans le M Mot d'état. Agrandir POS Fenêtre pos. (ID 429) et/ou réduire POS Temps de fenêtre pos. (ID 430) jusqu'à ce que le bit s'active.
	- ⇒ Les paramètres ID 416 resp. 423 (POS Option de positionnement 1 resp. POS Option de positionnement 2) sont à 0, c'est-à-dire qu'il faut positionner en absolu. L'actuel POS Consigne de position (ID 436) est le même que POS Position à atteindre 1 (ID 415) resp. POS Position à atteindre 2 (ID 422).
- $\Rightarrow$  La surveillance des fins de course logicielle est-elle active? POS Mode = 1 (ID 406)?
- ⇒ Dans le POS Etat de module (ID 400) est-ce que le bit 4 ou 5 est activé? Si oui, une des deux fins de course logicielles est activée. Dans ce cas, on trouvera la suite à donner dans la description des paramètres. POS Fin de courses logicielle 1 et 2 (ID 439 et 440), chapitre 4.1.
- L'entraînement a un parcours plus courts qu'indiqué par la présélection :
	- $\Rightarrow$  La surveillance des fins de course logicielle est-elle active? POS Mode = 1 (ID 406)?
	- ⇒ Dans le POS Etat de module (ID 400) est-ce que le bit 4 ou 5 est activé?
	- Si oui, une des deux fins de course logicielles est activée? Dans ce cas, on trouvera la suite à donner dans la description des paramètres POS Fins de course logicielles (SW) 1 et 2 (ID 439 et 440).
	- ⇒ Est-ce que dans le paramètre POS Etat de module (ID 400) le bit 9 "faute de calcul dans les données indicatives" a été activé?
		- Si oui, prière de contacter le fabricant sur la ligne d'urgence ("hotline").
- Après le positionnement, l'entraînement a manqué son but de quelques incréments:
	- ⇒ A-t-on positionné en "relatif"? (ID 416 ou 423 ne sont pas 0).
	- ⇒ Après le dernier positionnement ou référencement, est-ce qu'on a quitté l'état "fonctionnement déverrouillé" (impulsions bloquées)?
	- ⇒ Si oui, cet écart s'est produit au déverrouillage du régulateur. . La cause est la synchronisation de la consigne de position sur la position réelle (erreur de réglage!) au moment du déverrouillage..
- L'entrée d'une valeur pour les paramètres POS Fins de course logicielles (SW) 1 (ID 439) ou 2 (ID 440) n'est pas acceptée.
	- ⇒ La condition suivante doit être remplie:

POS Fin de course logicielle (SW) 1 < POS Point de réf < POS Fin de course logicielle (SW) 2.

### **5.3 Tests du mode de fonctionnement Manuel**

Dans l'exemple suivant les mêmes réglages qu'aux chapitres 5.1 et 5.2 sont en vigueur pour les paramètres: HLG Polarité (ID 17), POS Norme de position Z (ID 402), POS Norme de position N (ID 403), POS Mode (ID 406), POS Décélération d'arrêt rapide (ID 408), POS point de référence (ID 432), POS Fin de course logicielle (SW) 1 (ID 439), POS Fin de course logicielle (SW) 2 (ID 440).

#### • **Paramétrage des paramètres importants**

Le profil de vitesse pendant le mode Manuel se définit dans les paramètres suivants:

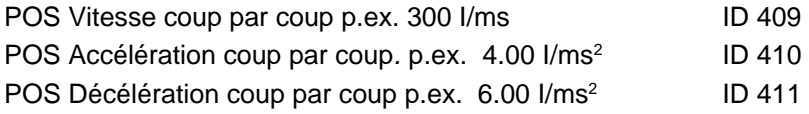

#### • **Réglage du mode de fonctionnement**

Pour le mode Manuel, le paramètre M Mode consigne (ID 122) doit se régler à 5.

#### • **Programmation des entrées numériques**

Il faut programmer une entrée numérique sur le bit 11 (avance coup par coup) et une autre sur le bit 12 (recul coup par coup) du M Mot de commande (ID 120). p.ex.:

Entrée numérique 1 pour avance coup par coup (ici rotation à droite): DE  $n^{\circ}$  ID entrée 1 = 120 ID 374 DE sélection de bit  $1 = 0800_{\text{hex}}$  ID 375 DE modèle LOW  $1 = 0000_{\text{hex}}$  ID 376 DE modèle HIGH  $1 = 0800_{\text{hex}}$  ID 377

Entrée numérique 2 pour avance coup par coup (ici rotation à gauche):

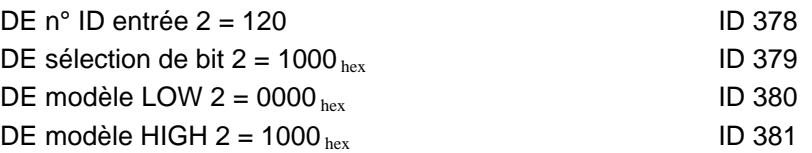

### INDICATION

Il faut aussi entrer 0000 hex! Dans le paramètre DE Etat (ID 382) les bits 4 à 11 doivent être activés pour que les entrées numériques 1 et 2 soient commutées au point de vue du logiciel.

#### • **Déverrouillage du gestionnaire d'entraînement**

Pour déverrouiller le gestionnaire d'entraînement, la séquence d'entrée suivante est nécessaire: M Mot de commande =  $6 = 0006_{hex}$  (ordre d'arrêt) ID 120 M Mot de commande =  $15 = 000F_{hex}$  (ordre déverrouiller) ID 120

#### • **Déverrouillage externe d'impulsions**

Pour des questions sur l'affectation de connecteurs, prière de voir la notice du régulateur correspondant (chap. Installation).

#### • **Départ de l'avance coup par coup**

l'entrée numérique 1 (avance coup par coup) doit activer le bit 11 dans le M Mot de commande.

⇒ L'entraînement reçoit des consignes de position croissantes et il tourne à droite tant que le bit reste activé et que le fin de course logicielle (SW) 2 n'est pas atteinte.

#### • **Départ du recul coup par coup**

L'entrée numérique 2 (recul coup par coup) doit activer le bit 12 dans M Mot de commande. L'entraînement reçoit des consignes de position décroissantes et il tourne à gauche tant que le bit reste activé et que le fin de course logicielle (SW) 1 n'est pas atteinte.

# INDICATION

Si les bits 11 et 12 sont activés dans le M Mot de commande, l'entraînement freine à la vitesse de rotation 0!

#### • **Liste pour la suppression des défauts:**

- L'entraînement ne démarre pas:
	- ⇒ Est-ce que l'entraînement est déverrouillé et le déverrouillage externe d'impulsions activée?
	- ⇒ Est-ce que M Mode de fonctionnement valeur réelle = 5 (ID 123)?
	- $\Rightarrow$  Le positionnement est-il mis en circuit? Bit 0 = 1 dans POS Etat de module (ID 400)?
	- $\Rightarrow$  Est-ce que HLG Sélection d'entrée = 1 (ID 13)?
	- $\Rightarrow$  Le bit de départ est-il activé dans M Mot de commande (bit 11 ou 12; ID 120)?
	- ⇒ Aussi bien le bit 11 que le bit 12 sont-ils activés dans le M Mot de commande (ID 120)?
	- $\Rightarrow$  La surveillance des fins de course logicielle (SW) est-elle active? POS Mode = 1 (ID 406)?
	- ⇒ Dans le POS Etat de module (ID 400) est-ce que le bit 4 ou 5 est activé?
	- Si oui, un des deux fins de course logicielles (SW) a été activé. Dans ce cas, on trouvera la suite à donner dans la description des paramètres POS Fin de course logicielle (SW) 1 et 2 (ID 439 et 440).
- L'entrée d'une valeur pour le paramètre POS Fin de course logicielle (SW) 1 (ID 439) ou 2 (ID 440) n'est pas acceptée
	- ⇒ La condition suivante doit être remplie:

POS Fin de course logicielle (SW) 1 < POS Point de réf < POS Fin de course logicielle (SW) 2

- L'entraînement ne permet qu'un sens de rotation:
	- ⇒ Est-ce que le fin de course logicielle (SW) positif ou négatif est actif? Est-ce que dans le paramètre ID 433 le bit 0 ou 1 est activé? Si oui, il faut vérifier si l'entraînement est vraiment dans un des deux fins de courses.

# **6 EXEMPLE D'APPLICATION: POSITIONNEMENT DE BROCHE**

Dans l'exemple suivant nous allons décrire la façon de paramètre le positionnement à l'aide d'un positionnement de vis à bille.

On part de la structure représentée sur le croquis. Les chariots se trouvant sur les vis à billes doivent être positionnés dans la zone comprise entre les deux (commutateurs de) fins de course logicielles (SW)1 et 2; la position pour une même position de chariot doit alors être identique pour les deux unités d'entraînement. Les données suivantes sont valables pour ces deux unités.

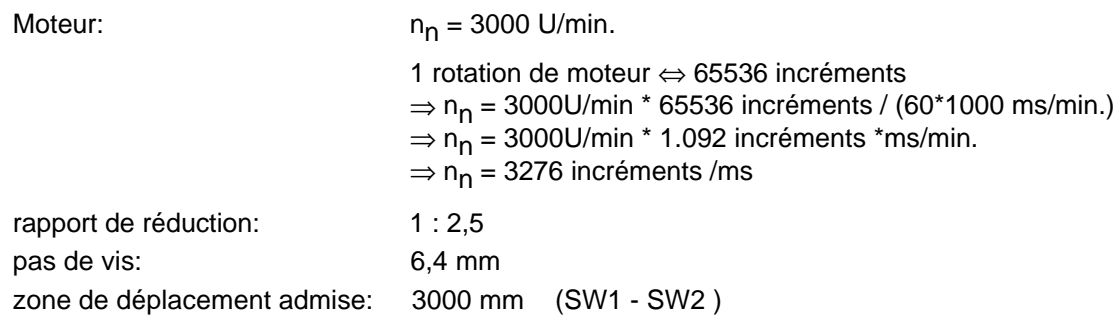

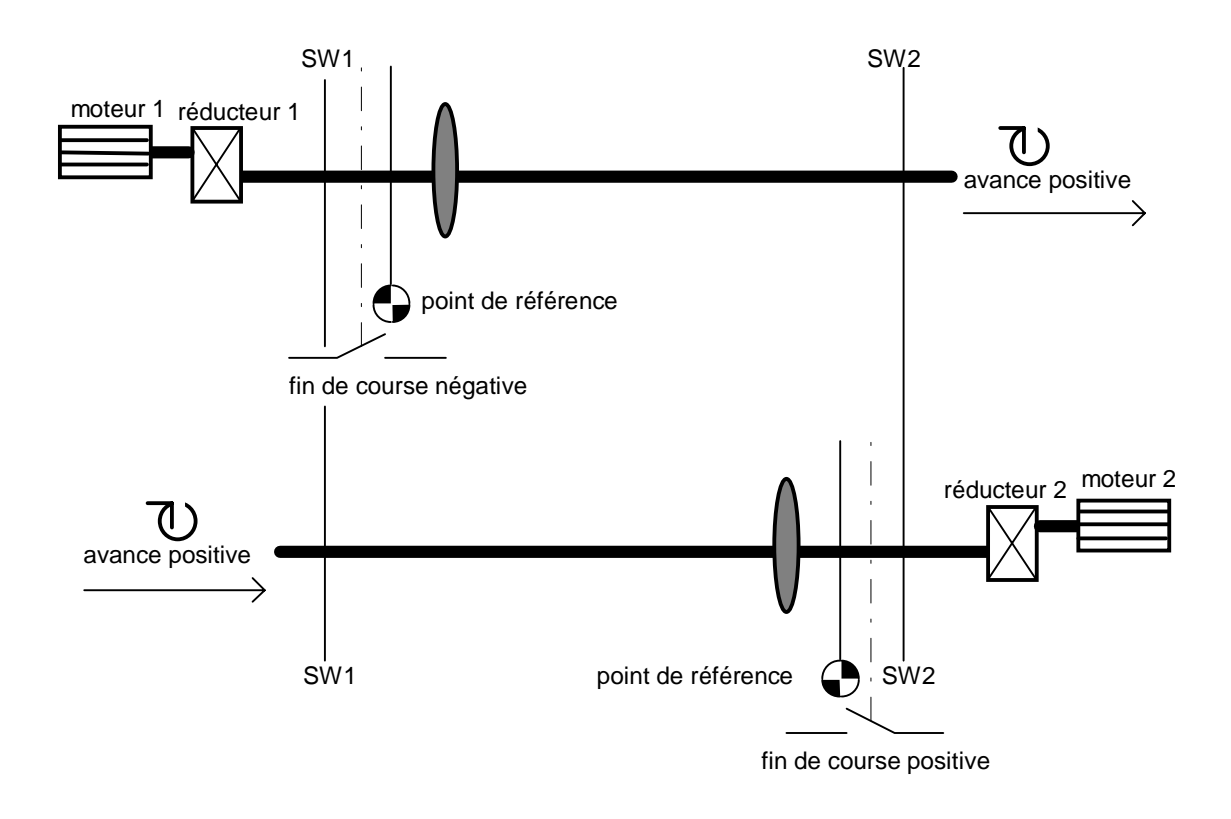

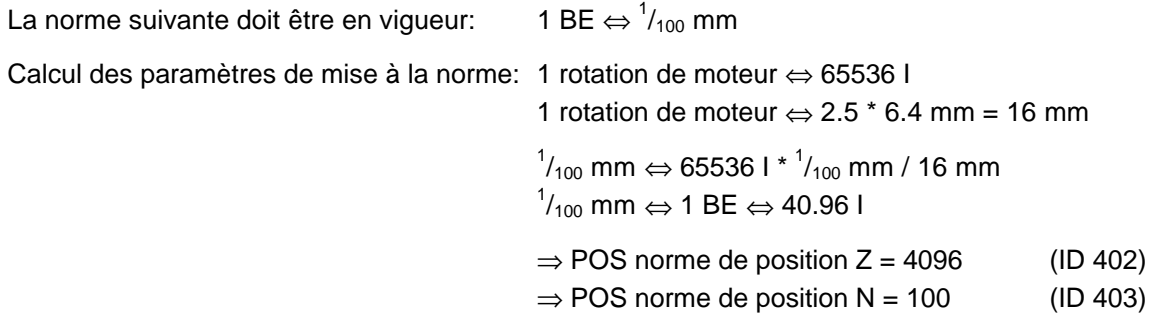

Dans le module générateur de rampe on peut inverser le sens de rotation en inversant le signe algébrique de la consigne. Dans le paramétrage suivant du HLG Polarité, les deux unités d'entraînement peuvent donc être traitées de la même façon dans la position à atteindre après le référencement.

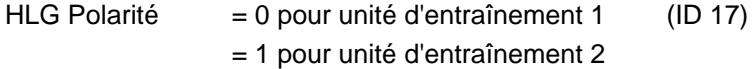

#### **Arrêt rapide**:

POS Décélération d'arrêt rapide p.ex. 20.00 I/ms² (ID 408)

L'arrêt rapide doit être déclenché par l'intermédiaire d'une entrée numérique. Programmation de l'entrée numérique 0 sur M Mot de commande (ID 120):

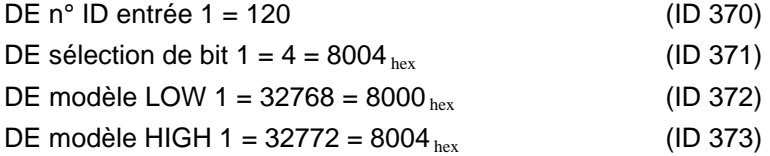

# INDICATION

Le bit 15 du M Mot de commande est le bit de protection contre l'écriture. L'activation de ce bit empêche que le M Mot de commande soit écrasé par une autre source de communication avant d'être traité. Ce bit de protection est automatiquement remis à 0.

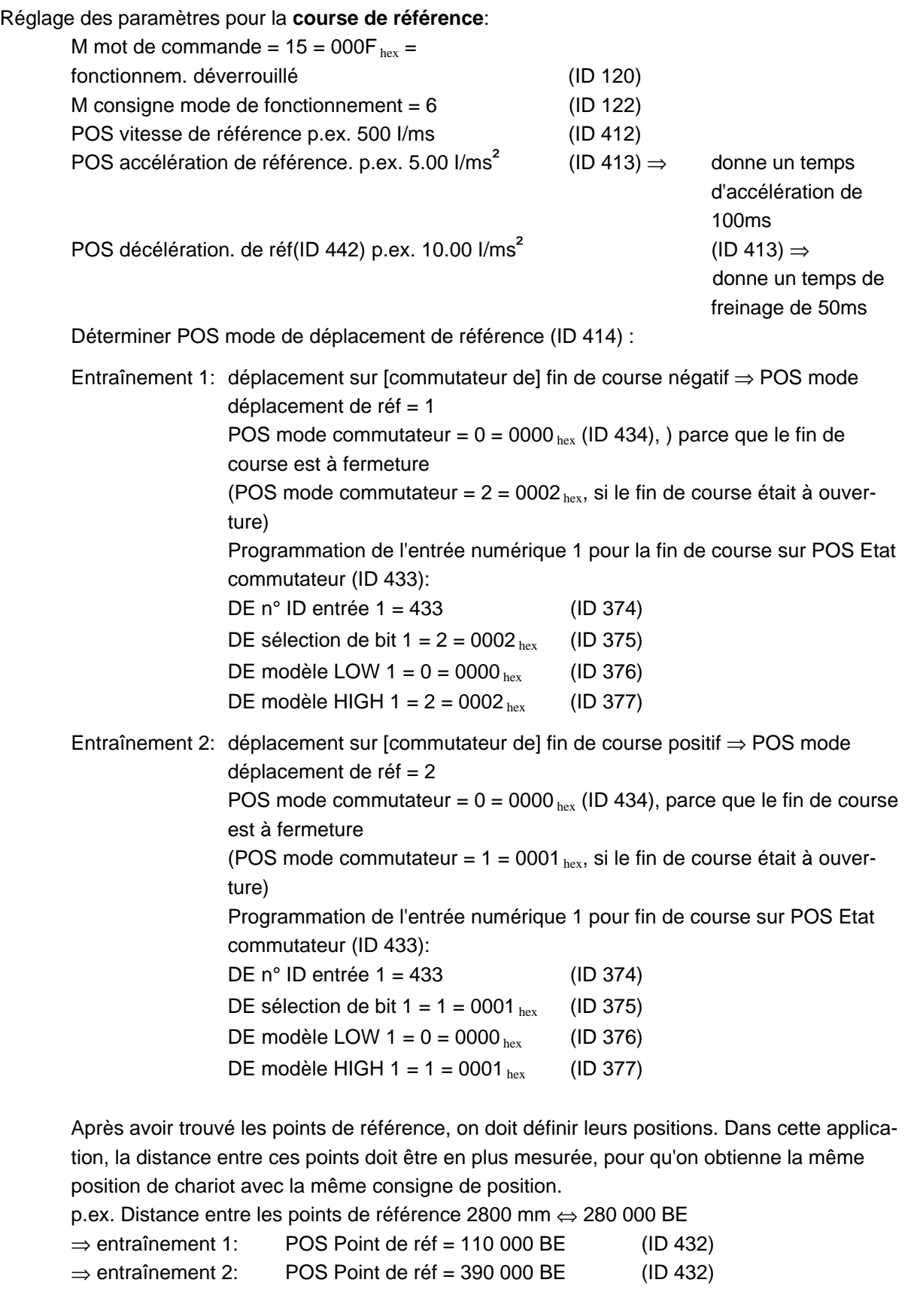

Départ de la course de référence: M Mot de commande, activer en plus le bit 4  $\Rightarrow$  31=001F<sub>hex</sub> La course de référence est achevée quand, dans le M Mot d'état, le bit 12 est activé ⇒1037<sub>hex</sub>

# INDICATION

Après plusieurs déplacements de référence, si on obtenait 2 points de réf sur un entraînement, décaler le point de référence au moyen de Décalage capteur (ID 435).

### Paramètrer les **fins de course logicielles**:

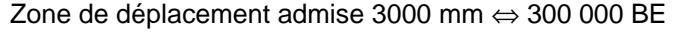

- $\Rightarrow$  POS Fin de course logicielle (SW) 1 = 100 000 BE (ID 439)
- $\Rightarrow$  POS Fin de course logicielle (SW) 2 = 400 000 BE (ID 440)

#### Réglage pour le **mode Manuel**:

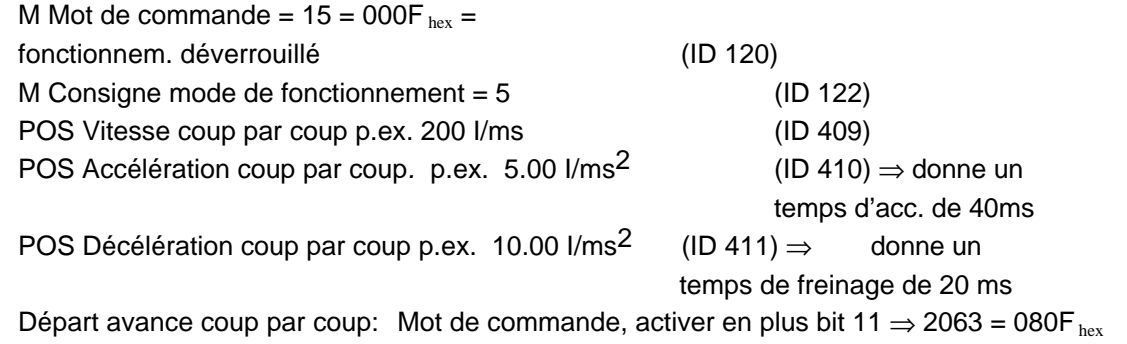

Départ recul coup par coup: M Mot de commande, activer en plus bit 12  $\Rightarrow$  4111 = 100F<sub>hex</sub>

#### Paramétrage pour la **présélection de position à atteindre**:

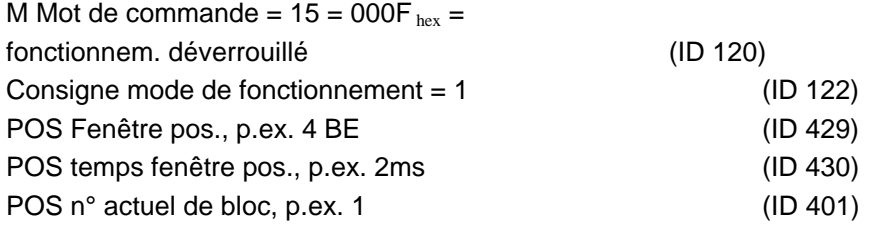

#### Exemple de paramétrage d'un **bloc de positionnement**:

Une fois achevée la course de référence, l'entraînement 1 a par ex. une consigne actuelle de position de 110000 BE. Il doit être positionné en absolu sur 250000 BE. Le temps de déplacement doit être aussi faible que possible.

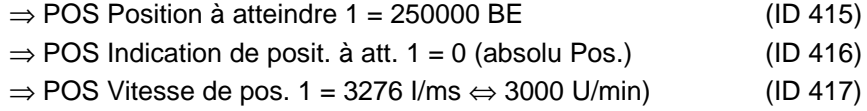

Le moteur admet les accélérations maximales suivantes:

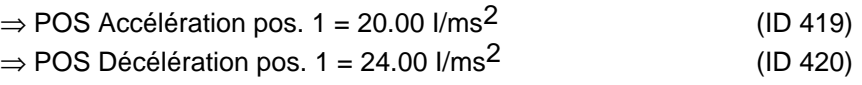

Calcul de la rampe de déplacement: M Mot de commande, activer en plus le bit 4  $\Rightarrow$  31 = 001F hex Démarrer le positionnement: M Mot de commande, activer en plus le bit 11  $\Rightarrow$  2063 = 080F<sub>hex</sub>

Le positionnement est achevé quand, dans POS Etat de module, le bit 7 est activé  $\Rightarrow$  0081 hex La position à atteindre est atteinte quand, dans M Mot d'état, le bit 10 est activé  $\Rightarrow$  0437 hex

 $temps$  d'accélération  $t_B$  en ms temps de décélération  $t<sub>V</sub>$  en ms temps durant la vitesse maxi:  $-t_K$  en ms temps total de déplacement  $t_{\text{des}}$  en ms vitesse maxi v en I/ms course totale s en BE course parcourue dans la phase d'accélération s<sub>B</sub> en BE course parcourue dans la phase de décélération  $s<sub>v</sub>$  en BE course parcourue en vitesse maxi  $s<sub>K</sub>$  en BE accélération  $a_B$  en I/ms<sup>2</sup> décélération a<sub>v</sub> en l/ms<sup>2</sup>

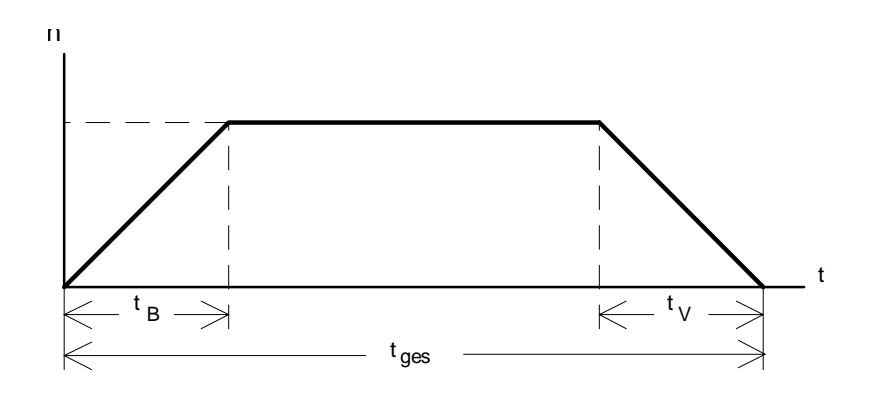

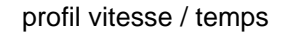

$$
t_B = \frac{v}{a_B} = \frac{3276 \frac{1}{ms}}{20 \frac{1}{ms^2}} \approx 164 \text{ ms}; \quad t_V = \frac{v}{a_V} = \frac{3276 \frac{1}{ms}}{24 \frac{1}{ms^2}} \approx 137 \text{ ms};
$$
\n
$$
s = 250000 \text{ BE} - 110500 \text{ BE} = 139500 \text{ BE} \quad \text{(chemin parcauru)}
$$
\n
$$
s_B = 0.5 \cdot a_B \quad t_B^2 = 0.5 \cdot 20 \frac{1}{ms^2} \cdot (164 \text{ ms})^2 = 268960 \text{ I} = 268960 \text{ I} \cdot \frac{100 \text{ BE}}{4096 \text{ I}} \approx 6566 \text{ BE};
$$
\n
$$
s_V = 0.5 \cdot a_V \quad t_V^2 = 0.5 \cdot 24 \frac{1}{ms^2} \cdot (137 \text{ ms})^2 = 225228 \text{ I} = 225228 \text{ I} \cdot \frac{100 \text{ BE}}{4096 \text{ I}} \approx 5498 \text{ BE};
$$
\n
$$
s_K = s - s_V \quad -s_B \quad = (139500 - 5498 - 6566) \text{ BE} \approx 127436 \text{ BE};
$$
\n
$$
t_K = \frac{s_K}{v} = \frac{127436 \text{ BE} \cdot \frac{4096 \text{ I}}{100 \text{ BE}}}{3276 \frac{1}{\text{ ms}}} \approx 1594 \text{ ms};
$$
\n
$$
t_{ges} = t_B + t_V + t_K = (164 + 137 + 1594) \text{ ms} = 1895 \text{ ms};
$$

Les calculs ci-dessus sont valables pour une présélection continue de la consigne de position. Mais les résultats coïncident d'une manière suffisamment précise avec ceux destinés à la présélection discrète de consigne.